# МИНИСТЕРСТВО СЕЛЬСКОГО ХОЗЯЙСТВА РОССИЙСКОЙ ФЕДЕРАЦИИ Федеральное государственное бюджетное образовательное учреждение высшего образования «КУБАНСКИЙ ГОСУДАРСТВЕННЫЙ АГРАРНЫЙ УНИВЕРСИТЕТ ИМЕНИ И. Т. ТРУБИЛИНА»

### ФАКУЛЬТЕТ ЭНЕРГЕТИКИ

#### **УТВЕРЖДАЮ**

Декан факультета Энергетики, доцент **А.А. Шевченко <b>TRAKYTISTET** 26 **anpens 2022 г.** 

# Рабочая программа дисциплины

«Электроника»

(Адаптированная рабочая программа для лиц с ограниченными возможностями здоровья и инвалидов, обучающихся по адаптированным основным профессиональным образовательным программам высшего образования)

> Направление подготовки 13.03.02 Электроэнергетика и электротехника

> > Направленность «Электроснабжение»

Уровень высшего образования Бакалавриат

> Форма обучения очная

> > Краснодар 2022

Рабочая программа дисциплины «Электроника» разработана на основе ФГОС ВО 13.03.02 «Электроэнергетика и электротехника», утвержденного приказом Министерства образования и науки РФ 28.02.2018 г. № 144.

Автор: канд. техн. наук, доцент

Alberrio A.A. Шевченко

Рабочая программа обсуждена и рекомендована к утверждению решением кафедры электротехники, теплотехники и ВИЭ от «11» апреля 2022 г., протокол № 8

Заведующий кафедрой д-р техн. наук, профессор

О.В. Григораш

Рабочая программа одобрена на заседании методической комиссии факультета энергетики, протокол от «26» апреля 2022 г. № 8

Председатель методической комиссии д-р техн. наук, профессор

И.Г. Стрижков

Руководитель основной профессиональной образовательной программы канд. техн. наук, доцент

А.Г. Кудряков

# **1 Цель и задачи освоения дисциплины**

**Целью** освоения дисциплины Б1.О.20 «Электроника» является формирование комплекса знаний об организационных, научных и методических основах в области электроники и электронных устройств, необходимых для решения производственных и проектных задач при электроснабжении объектов и производственных процессов.

### **Задачи дисциплины**

- изучение современной элементной базы электронных устройств;

- изучение основных типовых устройств аналоговой электроники;

- изучение основ функционирования и базовых электронных цифровых устройств;

- изучить основы проектирования электрических схем с использованием аналоговых и цифровых электронных приборов.

# **2 Перечень планируемых результатов обучения по дисциплине, соотнесенных с планируемыми результатами освоения ОПОП ВО**

**В результате освоения дисциплины формируются следующие компетенции:**

ОПК-4. Способен использовать методы анализа и моделирования электрических цепей и электрических машин.

В результате изучения дисциплины Электроника обучающийся готовится к освоению трудовых функций и выполнению трудовых действий:

Профессиональный стандарт - 16.047 «Специалист в области проектирования систем электроснабжения объектов капитального строительства»; трудовая функция - А/04.6 «Разработка проектной и рабочей документации простых узлов системы электроснабжения объектов капитального строительства» и 20.032 «Работник по обслуживанию оборудования подстанций электрических сетей»; трудовая функция - I/02.5 «Обоснование планов и программ технического обслуживания и ремонта оборудования подстанций»; I/03.5 «Разработка нормативно-технической документации по техническому обслуживанию и ремонту оборудования подстанций».

# **3 Место дисциплины в структуре ОПОП ВО**

«Электроника» является дисциплиной обязательной части ОПОП ВО подготовки обучающихся по направлению подготовки 13.03.02 «Электроэнергетика и электротехника», направленность «Электроснабжение».

# **4 Объем дисциплины** (252 часов, 7 зачетных единиц)

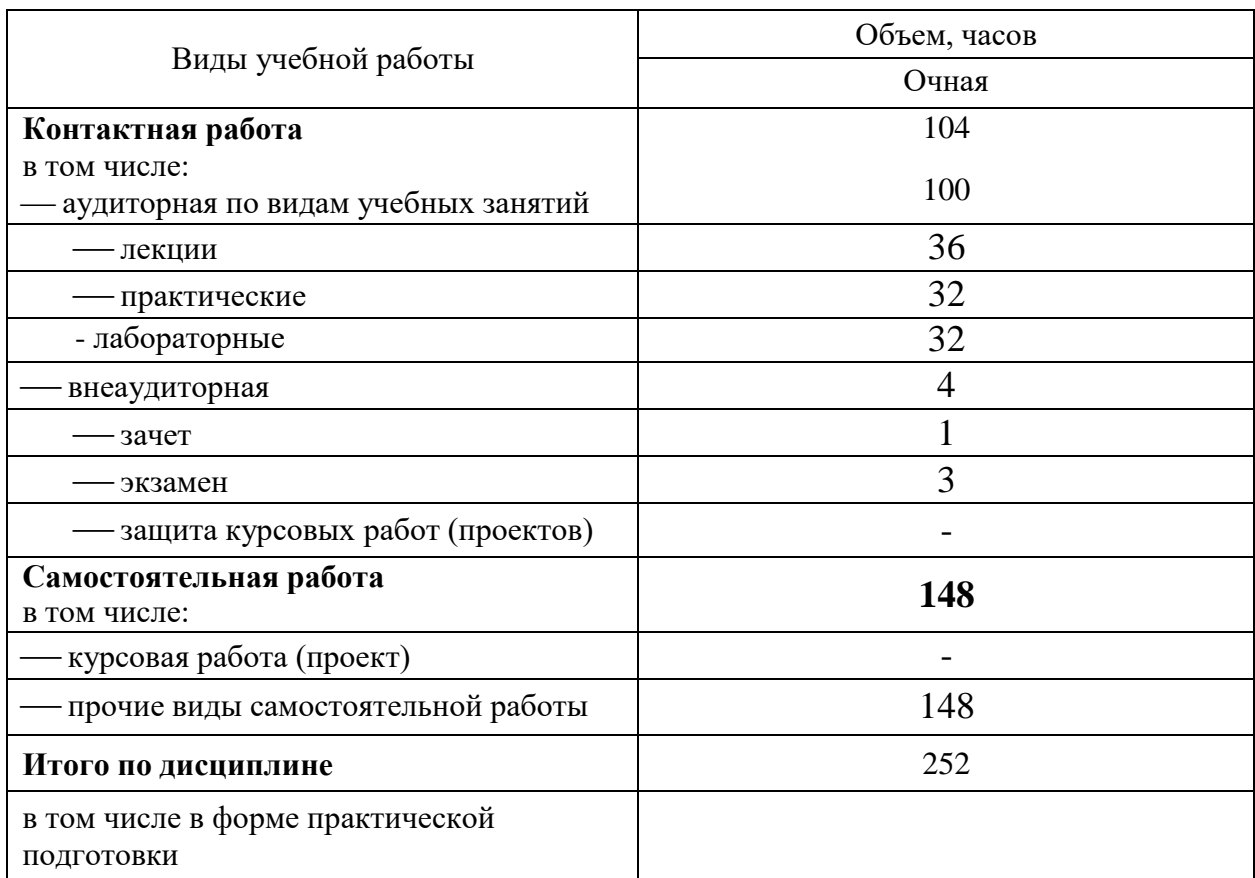

# **5 Содержание дисциплины**

По итогам изучаемой дисциплины обучающиеся сдают зачет и экзамен. Дисциплина изучается на 3 курсе, в 5 и 6 семестрах по учебному плану очной формы обучения.

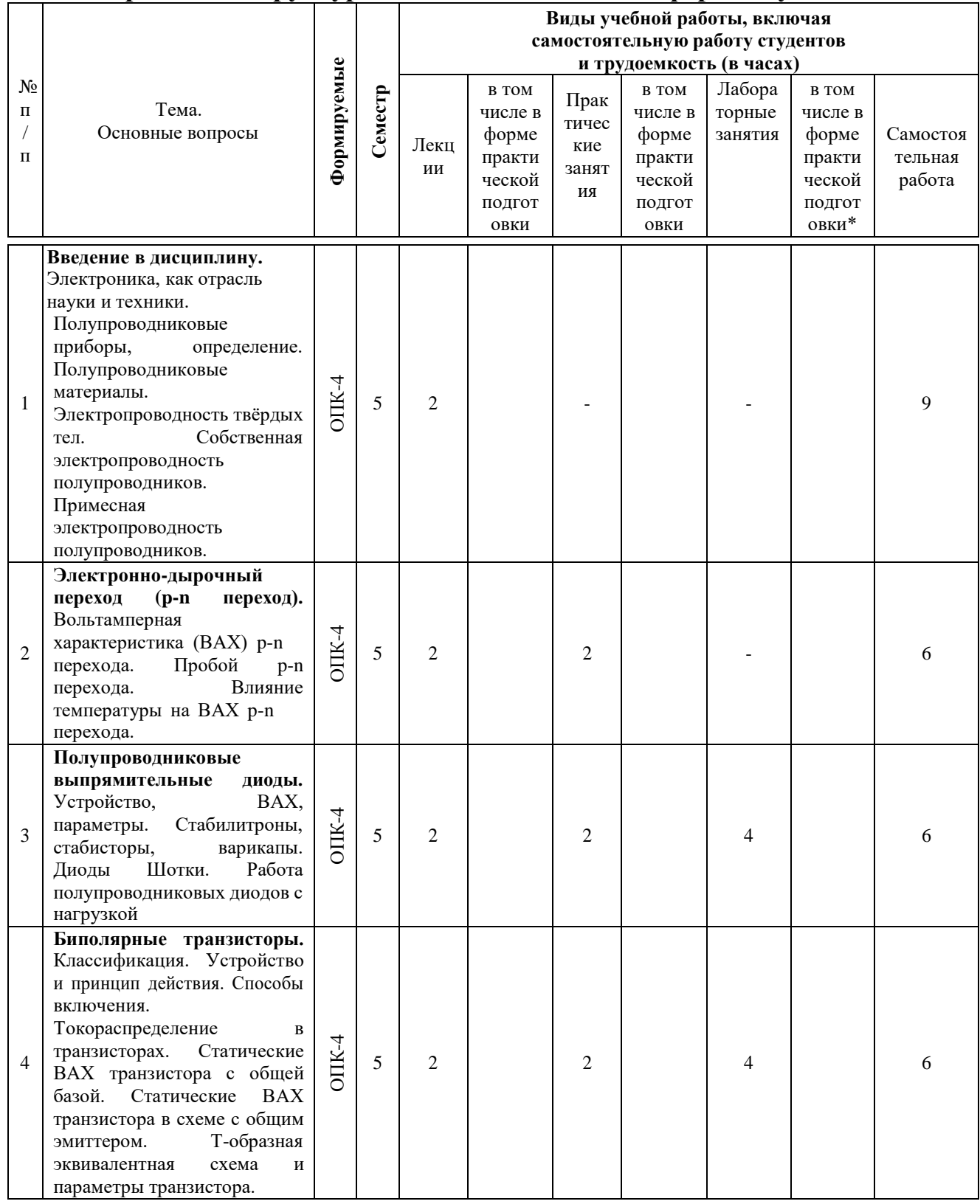

# **Содержание и структура дисциплины по очной форме обучения**

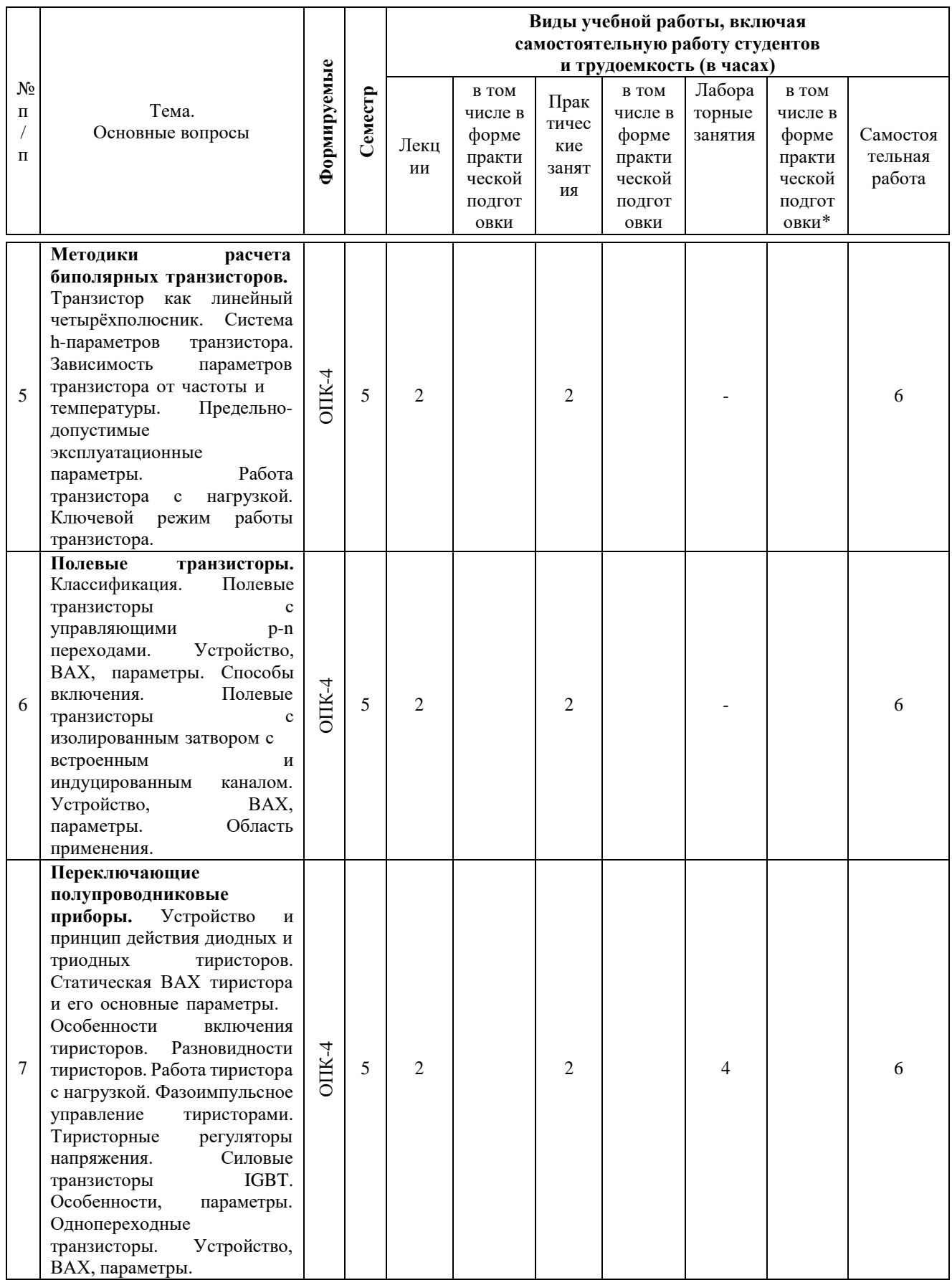

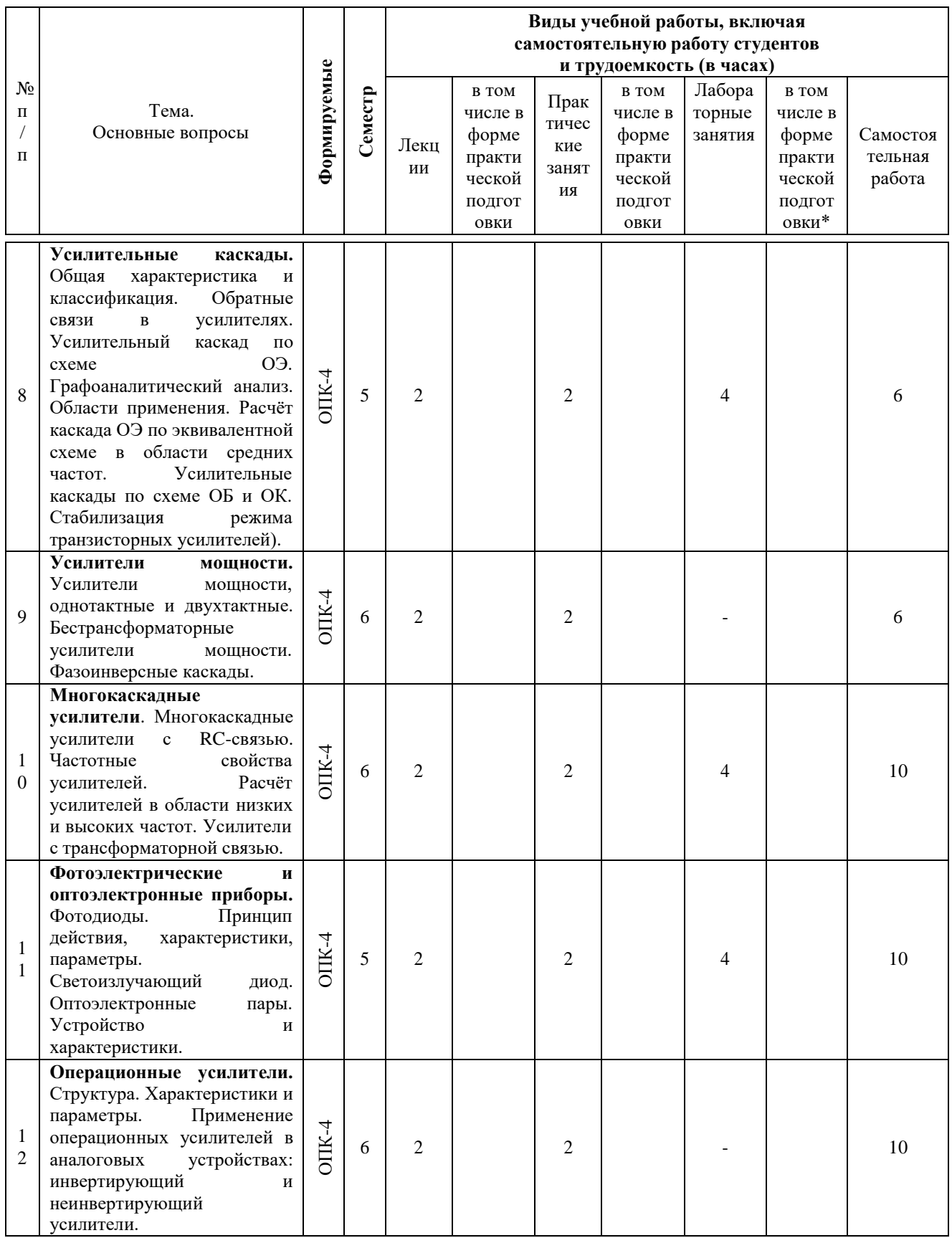

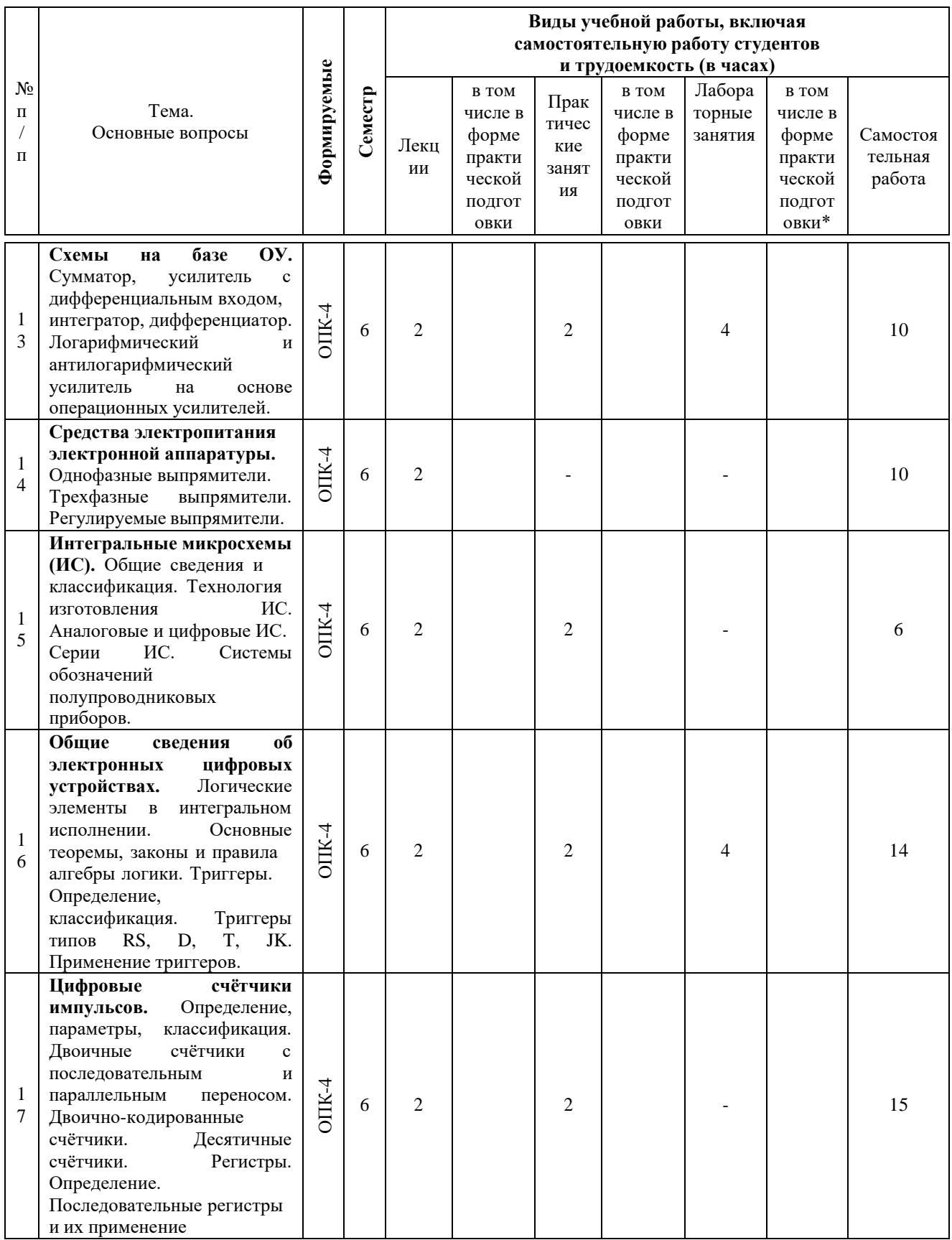

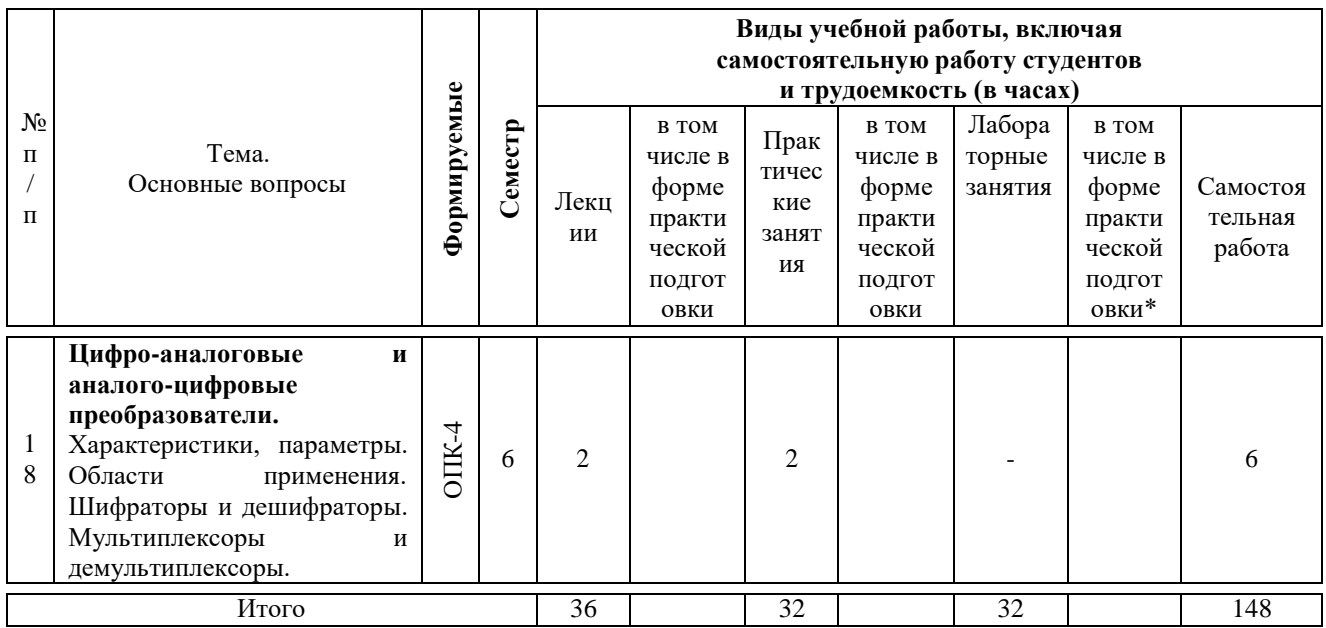

# **6 Перечень учебно-методического обеспечения для самостоятельной работы обучающихся по дисциплине**

- 1. Цыганков Б.К. Основы моделирования электронных схем в программе Multisim 11(Rus): Методическое пособие / Б.К.Цыганков, Д.А.Козюков. ¬– Краснодар: КубГАУ, 2015. – 53 с. Режим доступа: [https://edu.kubsau.ru/file.php/124/1.\\_Osnovy\\_modelirovanija\\_ehlektronnykh\\_sk](https://edu.kubsau.ru/file.php/124/1._Osnovy_modelirovanija_ehlektronnykh_skhem_v_programme_Multisim_11.pdf) hem v programme Multisim 11.pdf
- 2. Элементы цифровых устройств (логические элементы, триггеры, счетчики импульсов: учебн. пособие / Б.К. Цыганков, А.А. Шевченко, Е.А. Денисенко

– Краснодар: КубГАУ, 2017– 71 с. Режим доступа: [https://edu.kubsau.ru/file.php/124/Uchebnoe\\_posobie.\\_EHlementy\\_cifrovykh\\_e](https://edu.kubsau.ru/file.php/124/Uchebnoe_posobie._EHlementy_cifrovykh_ehlektronnykh_ustroistv.pdf) [hlektronnykh\\_ustroistv.pdf](https://edu.kubsau.ru/file.php/124/Uchebnoe_posobie._EHlementy_cifrovykh_ehlektronnykh_ustroistv.pdf)

- 3. Основы физики полупроводников: учеб. пособие /Б.К. Цыганков, А.В. Савенко, А.А. Шевченко, Е.А. Денисенко – Краснодар: КубГАУ, 2018– 49с. Режим доступа: [https://edu.kubsau.ru/file.php/124/Osnovy\\_fiziki\\_](https://edu.kubsau.ru/file.php/124/Osnovy_fiziki_%20poluprovodnikov._Uchebnoe_posobie_374242_v1_.PDF) [poluprovodnikov.\\_Uchebnoe\\_posobie\\_374242\\_v1\\_.PDF](https://edu.kubsau.ru/file.php/124/Osnovy_fiziki_%20poluprovodnikov._Uchebnoe_posobie_374242_v1_.PDF)
- 4. Электроника: методические рекомендации по изучению дисциплины и задания для расчетно-графической и контрольной работы /сост: Б.К Цыганков, А.А Шевченко, Е.А Денисенко – Краснодар, КубГАУ, 2017. Режим доступа: [https://edu.kubsau.ru/file.php/124/Metodicheskie\\_rekomendacii](https://edu.kubsau.ru/file.php/124/Metodicheskie_rekomendacii%20_27.06.pdf) [\\_27.06.pdf](https://edu.kubsau.ru/file.php/124/Metodicheskie_rekomendacii%20_27.06.pdf)

# **7 Фонд оценочных средств для проведения промежуточной аттестации**

**7.1 Перечень компетенций с указанием этапов их формирования в процессе освоения ОПОП ВО**

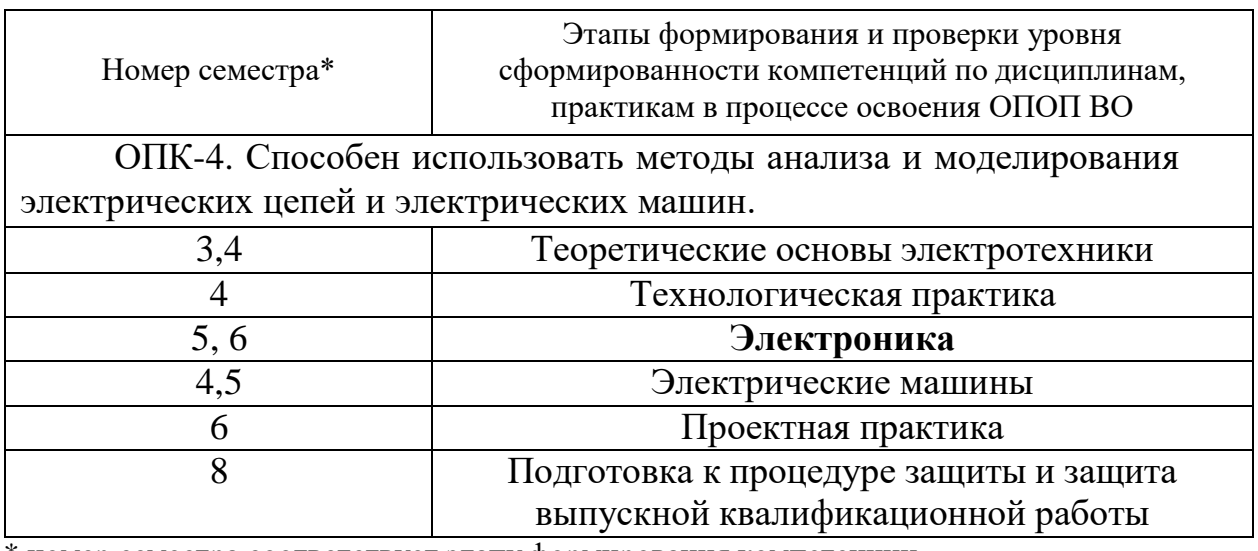

\* номер семестра соответствует этапу формирования компетенции

# 7.2 Описание показателей и критериев оценивания компетенций на различных этапах их формирования, описание шкалы оценивания

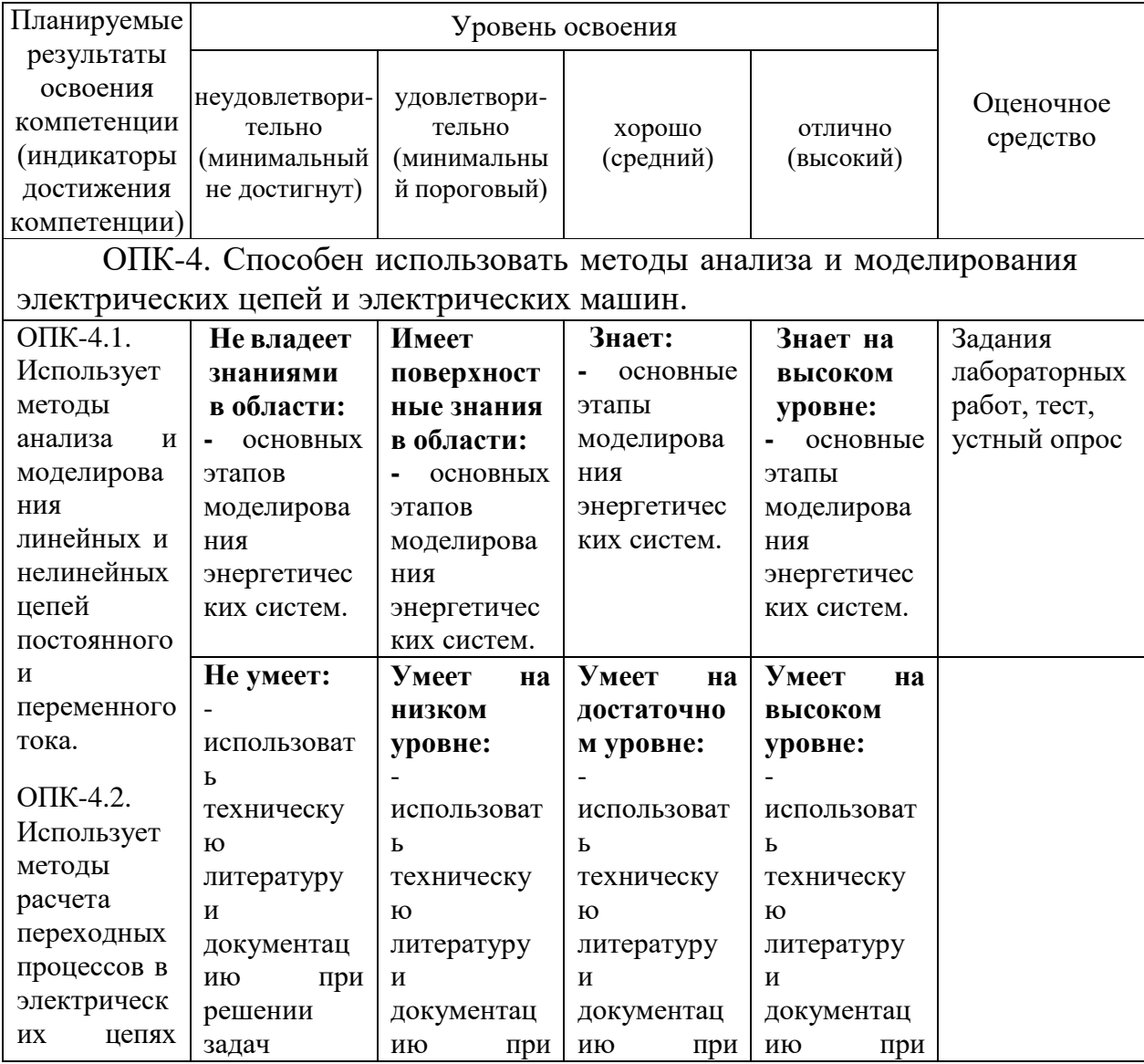

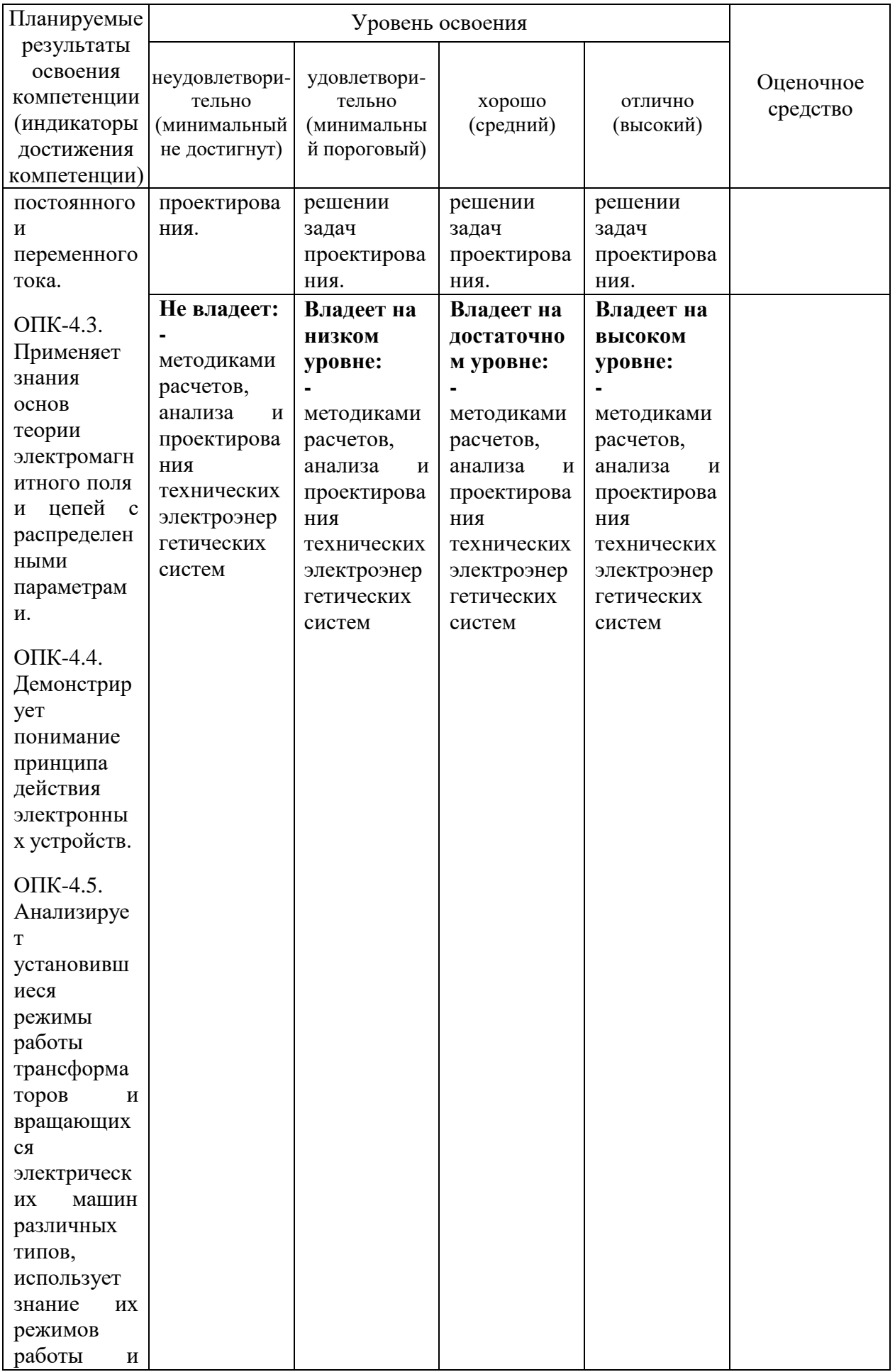

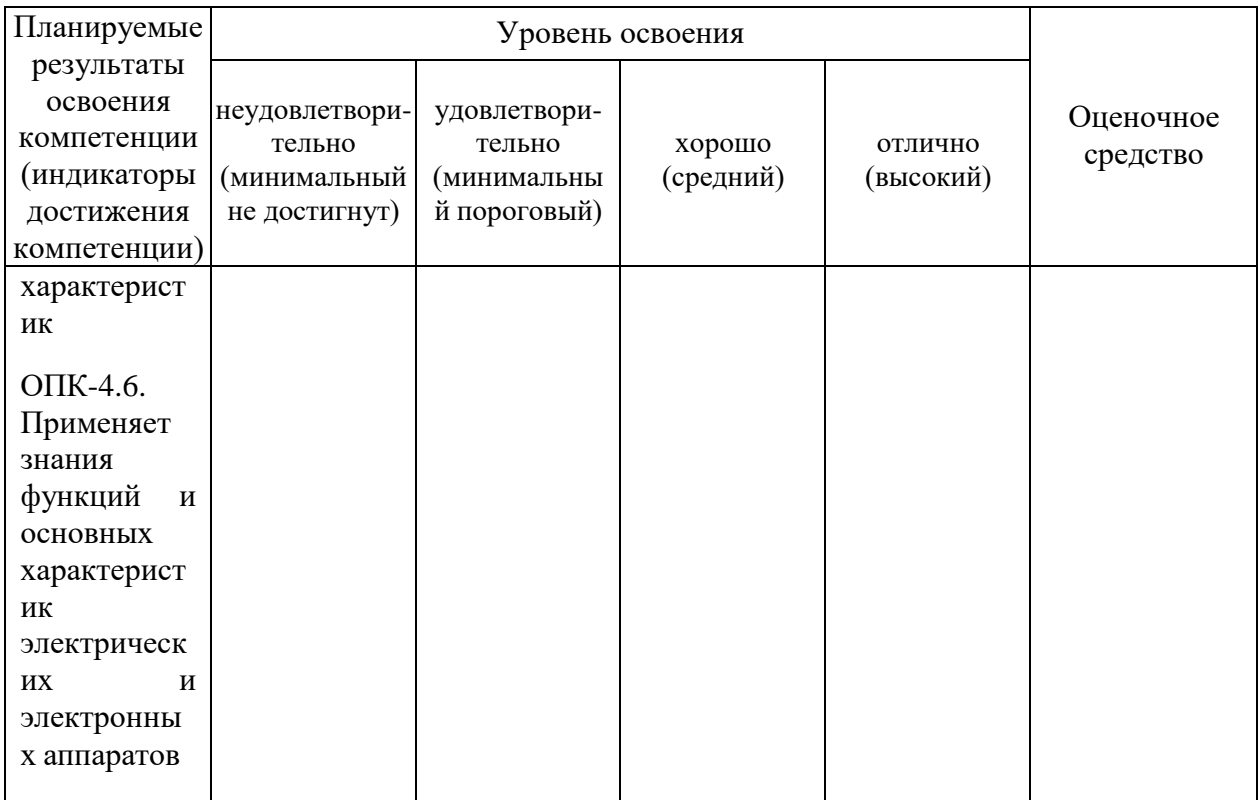

#### 7.3 Типовые контрольные задания **ИЛИ** иные материалы, необходимые для оценки знаний, умений, навыков, характеризующих этапы формирования компетенций в процессе освоения ОПОП ВО

### Примеры лабораторных работ

#### ЛАБОРАТОРНАЯ РАБОТА №13 ИССЛЕДОВАНИЕ ЛОГИЧЕСКИХ ЭЛЕМЕНТОВ И СХЕМ НА ИХ ОСНОВЕ

#### 1 Цель работы

1. Изучение определения, условных обозначений логических элементов и форм представления элементарных логических функций.

2. Экспериментальное исследование функций, выполняемых логическими элементами.

3. Приобретение навыков работы с аналитическими записям логических функций, таблицами истинности, анализа и синтеза схем, реализующих логические функции.

#### 2 Программа и методика выполнения работы

2.1 Подготовить стенд для исследования ЛЭ к работе. После получения разрешения преподавателя подключить стенд к сети и дать прогреться в течение 1-2 минут.

2.2 Исследование базисного логического элемента И-НЕ и схем на его основе.

2.2.1 Экспериментально снять таблицы истинности для трех схем верхнего ряда стенда.

Для этого входы X1 и X2 внешними проводниками подсоединить к гнездам формирователей логических 1 и 0. Выход У подсоединить к соответствующему индикатору логических состояний.

Логические переменные на входах изменять с помощью кнопочных переключателей.

Таблицы истинности должны быть составлены с учетом рекомендаций, изложенных в подразделе 1.1.

2.2.2 Для каждой схемы записать все последовательные логические преобразования сигналов.

2.2.3 Убедиться, что экспериментально снятые таблицы и аналитические записи функций правильны.

2.3 Исследование базисного логического элемента ИЛИ-Н Е и схем на его основе. Провести исследования для трех схем среднего ряда стенда по аналогии с подразделом 2.2.

2.4 Исследование ЛЭ Исключающее ИЛИ, Исключающее ИЛИ-НЕ и Мажоритарного элемента

2.4.1 По аналогии с п. 4.2.1 экспериментально снять таблицы истинности для трех названных ЛЭ, расположенных в нижнем ряду стенда.

2.4.2 По таблицам истинности составить логические функции У на выходах ЛЭ, воспользовавшись рекомендациями подраздела 1.4.

2.4.3 Убедиться, что экспериментально снятые таблицы и аналитические записи функций У на выходах ЛЭ правильны.

2.5 Исследование мультиплексора

2.5.1 По аналогии с п. 2.2.1 экспериментально снять таблицу истинности для мультиплексора (нижний ряд стенда).

При этом в качестве адресного сигнала **а** использовать Х3, а на вход Х0 подавать сигнал Х2.

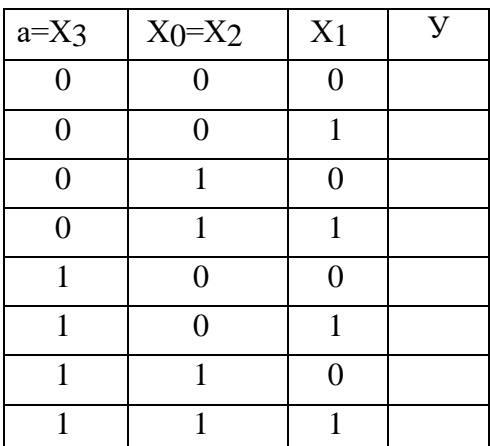

2.5.2 На схеме мультиплексора записать последовательные логические преобразования сигналов.

2.5.3 Убедиться, что экспериментально снятая таблица и аналитическая запись функции У на выходе мультиплексора правильны, т.е. при  $a = 0$  функция  $Y = X_0$ , а при  $a =$ 1 соответственно  $Y = X_1$ .

#### **3 Содержание отчета**

Отчет составляется в соответствии с программой выполнения работы и должен включать наименование работы, цель работы, схемы логических элементов, перечень оборудования и следующие данные.

По подразделу 2.2:

1) логические схемы и выполненные ими функции;

2) логические преобразования, показанные непосредственно на схемах;

3) экспериментально снятые таблицы истинности.

По подразделу 2.3:

отчет оформляется по аналогии с подразделом 2.2.

По подразделу 2.4:

1) схемы ЛЭ и их названия;

2) экспериментально снятые таблицы истинности;

3) логические функции, составленные по таблицам истинности.

По подразделу 2.5:

1) логическая схема и ее название;

2) логические преобразования, показанные непосредственно на схеме:

3) экспериментально снятая таблица истинности.

По результатам исследований должны быть сделаны краткие выводы. Выводы должны содержать сведения о знаниях, полученные студентом в ходе выполнения экспериментальных исследований с указанием области применения, логических задач, которые могут быть решены с применением исследованных элементов.

#### 4 Контрольные вопросы

1 Какие электронные устройства называются цифровыми?

2 Какие цифровые устройства называются комбинационными логическими устройствами?

3 Какие устройства называются логическими элементами (ЛЭ)?

4 Назовите основные действия алгебры логики, приведите их аналитическую запись и табличную форму, покажите какие ЛЭ выполняют эти действия.

5 Почему элементы ИЛИ - НЕ и И - НЕ называются базисными?

6 Объясните назначения ЛЭ Исключающее ИЛИ, Исключающее ИЛИ - НЕ, Мажоритарного элемента.

7 Объясните назначение и принцип действия мультиплексора.

8 Изложите порядок составления логической функции по таблице истинности.

9 Какие функции можно получить при инвертировании входов элементов ИЛИ - НЕ и И -HE?

10 Представьте логическую схему реализации операции ИЛИ:

а) используя только элементы ИЛИ-НЕ;

б) только элементы И-НЕ.

11 Представьте логическую схему реализации операции И:

а) используя только элементы ИЛИ-НЕ;

б) только элементы И-НЕ.

12 Составьте логическую схему и таблицу истинности для функции, используя ЛЭ только ИЛИ-НЕ, либо И-НЕ (по указанию преподавателя):

a)  $Y = X_1 \cdot X_2$ , 6)  $Y = X_1 + X_2$ , <u>B</u>)  $Y = \frac{1}{X_1 + X_2}$ ,  $Y = \frac{1}{X_2 + X_1}$ <br>  $X = \frac{1}{X_1 + X_2}$ ,  $Y = \frac{1}{X_2 + X_1}$ <br>  $Y = X$ <br>  $Y = X$ <br>  $Y = X$ <br>  $Y = X$ <br>  $Y = X$ <br>  $Y = X$ <br>  $Y = X$ <br>  $Y = X$ <br>  $Y = X$ <br>  $Y = X$ <br>  $Y = X$ <br>  $Y = X$ <br>  $Y = X$ <br>  $Y = X$ <br>  $Y = X$ 3)  $Y = \overline{d}X_1 + aX_2$ ,  $W = \overline{d}X_2 \cdot X_3$ ,  $W = \overline{d}X_1 \cdot X_3$ ,

 $H_1 Y = XX_2 + XX_4$ 

13 То же самое (см. 12), но используя только элементы И, ИЛИ, НЕ.

#### ЛАБОРАТОРНАЯ РАБОТА №8 ИССЛЕДОВАНИЕ МНОГОКАСКАДНОГО УСИЛИТЕЛЯ НА ТРАНЗИСТОРА

#### 1 Цель работы

1.1 Изучение принципиальной электрической схемы усилителя и принципа его работы. 1.2 Исследование амплитудной и амплитудно-частотной характеристик усилителя.

#### 2 Программа и методика выполнения работы

2.1 Подготовить стенд для исследования усилителя к работе. Внешний вид лицевой панели лабораторного стенда представлен на рисунке 2.1.

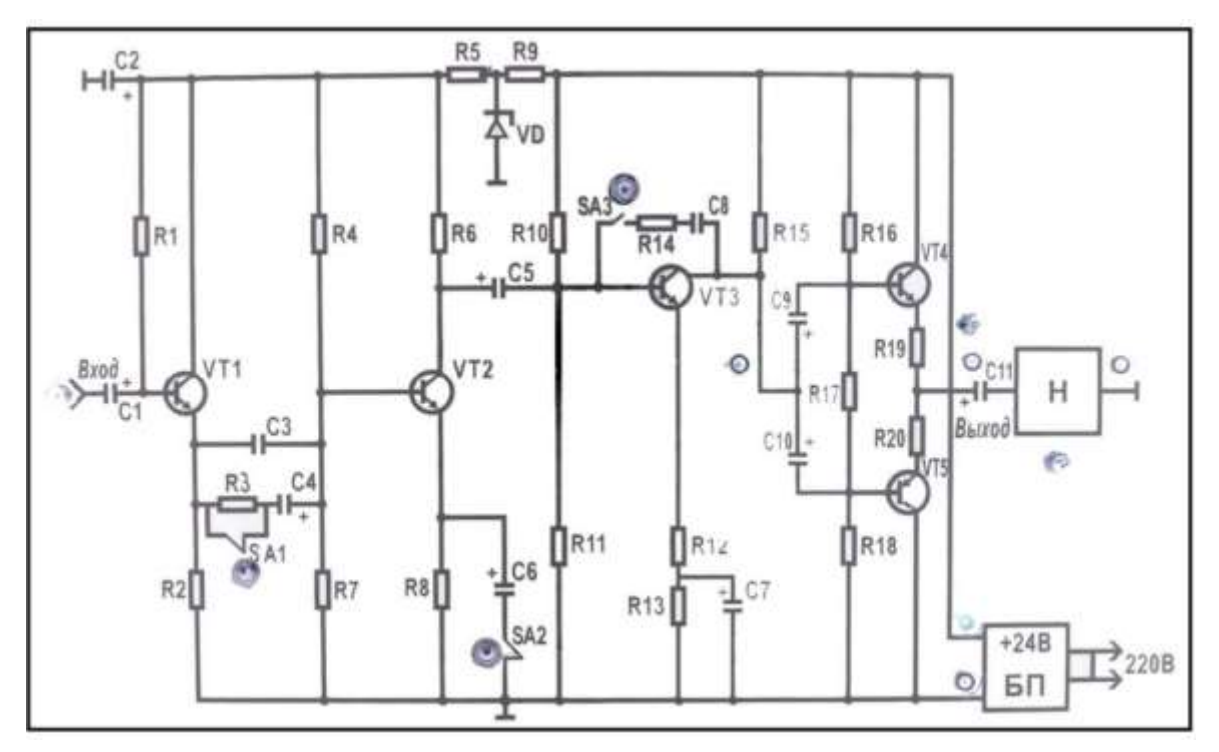

Рисунок 2.1 – лицевая панель лабораторного стенда

2.1.1 Разъем ВХОД усилителя через коаксиальный тройник кабелями подключить к выходу генератора сигналов и электронному милливольтметру 1. Разъем ВЫХОД - к милливольтметру 2 (рисунок 2.2).

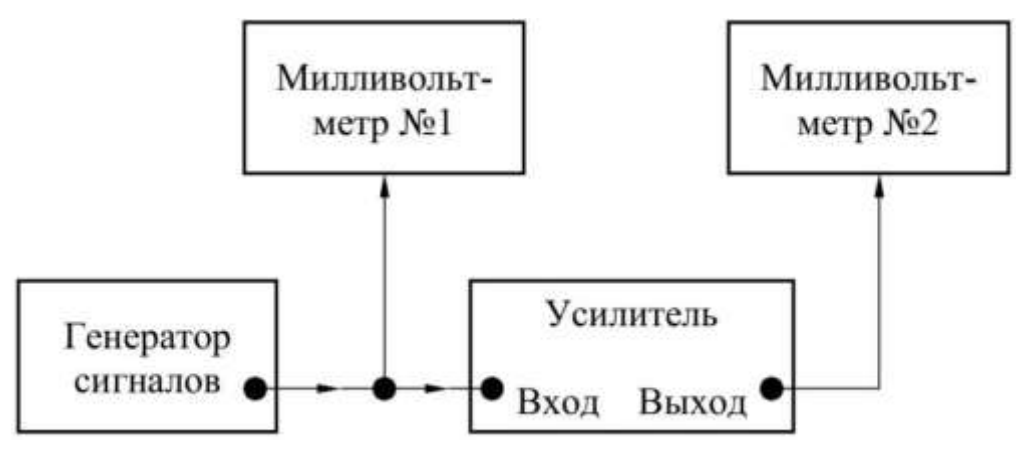

Рисунок 2.2 – Подключение измерительных приборов: Милливольтметр 1 предназначен для измерения напряжения *Uвх*, милливольтметр 2 – напряжения *Uвых*.

2.1.2 Выключатели на усилителе установить в положения: SА1, SА2 – замкн., SА3 –разомкн.

2.1.3 После получения разрешения преподавателя подключить усилитель и измерительные приборы к сети и дать прогреться в течение 5 минут.

2.1.4 Убедиться в работоспособности усилителя. На генераторе установить частоту гармонического сигнала *f* =1000 Гц и напряжение *Uвх* = 1 мВ. Напряжение на выходе усилителя при этом должно быть *Uвых* = 0,5…1В. После проверки работоспособности дальнейшие исследования рекомендуется проводить, подключив в качестве нагрузки резистивный эквивалент.

2.2 Исследование амплитудной характеристики усилителя

2.2.1 Изменяя напряжение генератора последовательно установить *Uвх* в диапазоне от 0 до 10 мВ через 1 мВ. Значения напряжения *Uвых* записать в таблицу 2.1. Измерения проводить на частоте *f* = 1000 Гц.

| $U$ ex, $M\rm{B}$ |  |  |  |  |  |  |
|-------------------|--|--|--|--|--|--|
| $U$ вых, $B$      |  |  |  |  |  |  |
| VΤ                |  |  |  |  |  |  |
| KU/KUmax          |  |  |  |  |  |  |

Таблица 5.1- Амплитудная характеристика усилителя *f* = 1000Гц

2.2.2 Для каждого значения напряжения *Uвх* от 1 до 10 мВ рассчитать коэффициент усиления *КU* и нормированный коэффициент усиления *КU/КUmax.* Результаты расчетов записать в таблицу 2.1.

Примечание - Значения *KU / KU max* должны рассчитываться с точностью до третьего знака после запятой.

*2.2.3* На одном графике построить амплитудную характеристику усилителя *Uвых = F(Uвх)* и нормированную амплитудную характеристику *КU /КU max = F(Uвх)*

*2.2.4* Рассчитать значение *Uвх.min* .Значение *КU лин.* выбрать из таблицы 2.1 при *Uвх* = 3 мВ. По графику зависимости *КU/КU max* = *F(Uвх*) определить значение *Uвхmax* при уменьшении коэффициента усиления на 5 % *(КU /КU max* = 0,95). Далее рассчитать динамический диапазон усилителя.

2.3 Исследовать влияние конденсатора С6 на коэффициент усиления

2.3.1 Установить напряжение *Uвх* = 3 мВ. Значение напряжении *Uвых* записать в таблицу 2.2.

5.3.2 Отключить конденсатор С6, установив выключатель SА2 в разомкнутое положение. Новое значение *Uвых* внести в таблицу 2.2. Вернуть выключатель SА2 в замкнутое состояние. Рассчитать коэффициент усиления *КU*. Убедиться, что при отключении конденсатора С6 резко уменьшается коэффициент усиления.

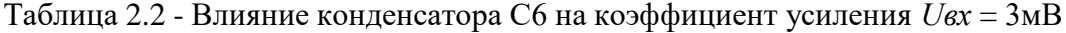

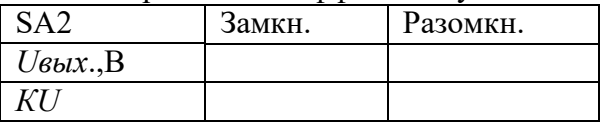

*2.4* Исследование амплитудно-частотной характеристики усилителя *КU=F(f)*

2.4.1 Частоту гармонического сигнала на генераторе последовательно установить в диапазоне от 20 Гц до 100 кГц в соответствии с таблицей 2.3. На каждой частоте контролировать напряжение *Uвх*, которое должно иметь значение 3мВ. Значения напряжения *Uвых1* записать в таблицу 2.3.

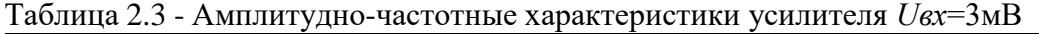

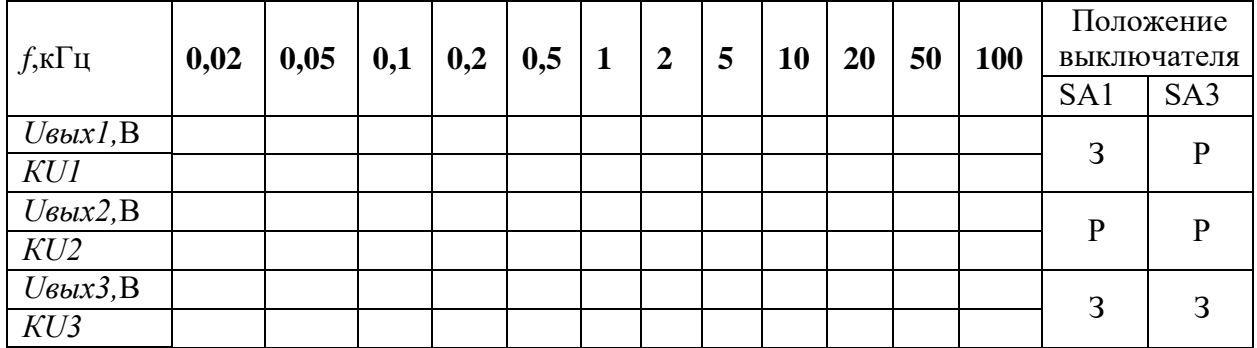

Примечания:

1. Положения выключателей: **З** – замкнутое, **Р** - разомкнутое.

2. Выключатель SА2 должен находиться в замкнутом положении.

2.4.2 Включить в цепь передачи сигнала резистор R3, для чего SА1 установить в разомкнутое положение. По методике п. 2.4.1 снять АЧХ. Значения напряжения *Uвых2* записать в таблицу 2.3. Вернуть выключатель SА1 в замкнутое положение.

2.4.3 В третьем каскаде подключить цепь обратной связи R14С8, установив SА3 в замкнутое положение. По методике п. 2.4.1 снять АЧХ. Значения напряжения *Uвых3* записать в таблицу 2.3. Вернуть выключатель SА3 в разомкнутое положение.

2.4.4 Для трех АЧХ рассчитать коэффициенты *КU1, КU2, КU3* (таблица 5.3). Убедиться, что включение резистора R3 приводит к уменьшению коэффициента усиления в области низких частот, а подключение цепи R14С8 – в области высоких частот.

2.4.5 Построить три АЧХ *КU = F(f)* на одном графике. Масштаб по оси частот следует выбрать логарифмическим (см. рекомендации к лабораторной работе №3).

2.4.6 Определить граничные частоты *fГ.Н*. и *fГ.В*. для первой АЧХ *КU1=F(f)* при коэффициенте частотных искажений *M* = 2. При этом значение *КU0* выбрать из таблицы 2.3 при *f*=1 кГц.

#### **3 Содержание отчета**

Отчет составляется в соответствии с программой выполнения работы и должен включать наименование работы, цель работы, принципиальную электрическую схему усилителя, перечень оборудования и следующие данные. По подразделу 2.2:

1) таблицу 2.1 (п.2.2.1);

2) построенные амплитудные характеристики усилителя (п.2.2.3);

3) графически найденное значение *Uвх.max*, расчеты значений *Uвх.min* и D (п.2.2.4). По подразделу 2.3 в отчет включается таблица 2.2.

По подразделу 2.4:

1) таблицу 2.3 (п.2.4.1)

2) построенные амплитудно-частотные характеристики усилителя (п.2.4.5);

3) графически найденные значения граничных частот (п.2.4.6).

По результатам исследований необходимо провести анализ полученных результатов и сделать выводы о динамическом диапазоне и полосе пропускания усилителя, возможности изменения АЧХ на низких и высоких частотах, влиянии конденсатора в эмиттерной цепи на коэффициент усиления.

#### **4 Контрольные вопросы**

1 Какие каскады входят в состав усилителя, их особенности и назначение?

2 К какому классу относится режим работы каждого каскада, в чем разница между классами А и В?

3 Какие обратные связи использованы в усилителе? Поясните их квалификационные признаки и назначение.

4 Объясните принцип действия того или иного каскада усилителя (по указанию преподавателя).

5 Объясните назначение того или иного элемента усилителя (по указанию преподавателя).

6 В чем состоят нелинейные искажения в усилителе, по какой причине и когда они возникают?

7 Как количественно оцениваются нелинейные искажения?

8 Что понимается под динамическим диапазоном усилителя?

9 Дайте оценку экспериментальной амплитудной характеристике усилителя, почему она отличается от идеальной?

10 По какой причине и в каком случае возникают линейные искажения?

11 Дайте определение амплитудно-частотной характеристики усилителя.

12 Что является количественной мерой частотных искажений?

13 Как определить полосу пропускания усилителя?

14 Объясните, почему реальная АЧХ усилителя с RС-связью отличается от идеальной.

15 Поясните, по какой причине включение резистора R3 в исследуемом усилителе приводит к уменьшению коэффициента усиления на низких частотах?

16 Объясните, почему подключение цепи R14, С8 в усилителе приводит к уменьшению коэффициента усиления на высоких частотах?

17 С какой целью подключен конденсатор С6 в усилителе и почему его отключение приводит к значительному уменьшению коэффициента усиления?

# **Пример теста**

#### **Основные носители заряда в полупроводнике p-типа**

- □ Электроны
- □ Дырки
- □ Отрицательные ионы
- □ Положительные ионы
- □ Фотоны

#### **Основные носители заряда в полупроводнике n-типа**

- □ Электроны
- □ Дырки
- □ Отрицательные ионы
- □ Положительные ионы
- □ Фотоны

**Условному графическому изображению полупроводникового прибора соответствует**

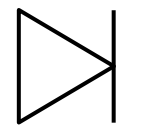

- □ Выпрямительный диод
- □ Туннельный диод
- □ Биполярный транзистор
- □ Диодный тиристор
- □ Стабилитрон

**Условному графическому изображению полупроводникового прибора соответствует**

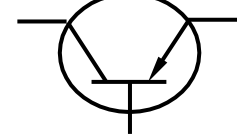

- □ Биполярный транзистор n-p-n
- □ Биполярный транзистор p-n-p
- □ Полевой транзистор с управляющими p-n переходами
- □ Полевой транзистор с изолированным затвором
- □ Триодный тиристор

**Условному графическому изображению полупроводникового прибора соответствует**

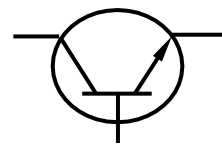

- □ Биполярный транзистор n-p-n
- □ Биполярный транзистор p-n-p
- □ Полевой транзистор с управляющими p-n переходами
- □ Полевой транзистор с изолированным затвором
- □ Триодный тиристор

#### **Схема включения транзистора с общим(ей)…**

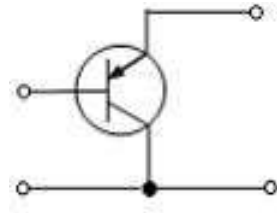

□ Базой

□ Землей

□ Эмиттером

□ Коллектором

□ Затвором

#### **Условному графическому изображению полупроводникового прибора соответствует**

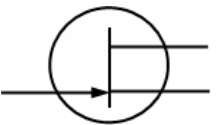

□ Биполярный транзистор n-p-n

- □ Биполярный транзистор p-n-p
- □ Полевой транзистор с управляющими p-n переходами
- □ Полевой транзистор с изолированным затвором
- □ Триодный тиристор

**Условному графическому изображению полупроводникового прибора соответствует**

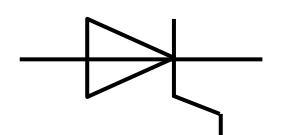

- □ Выпрямительный диод
- □ Туннельный диод
- □ Триодный тиристор
- □ Симистор
- □ Биполярный транзистор

#### **Условному графическому изображению полупроводникового прибора соответствует**

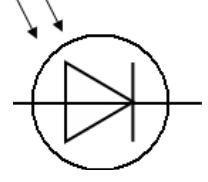

□ Выпрямительный диод

- □ Фотодиод
- □ Светодиод
- □ Фототиристор
- □ Стабилитрон

#### **Физический смысл h11- параметра транзистора**

- □ Входная проводимость
- □ Коэффициент передачи по напряжению
- □ Входное сопротивление
- □ Коэффициент передачи по току
- □ Коэффициент обратной связи

#### **Физический смысл h21- параметра транзистора**

- □ Входная проводимость
- □ Коэффициент передачи по напряжению
- □ Входное сопротивление
- □ Коэффициент передачи по току
- □ Коэффициент обратной связи

#### **Условному графическому изображению соответствует полупроводниковый оптрон**

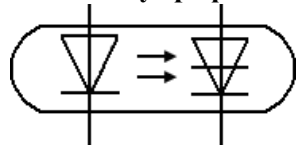

- □ Диодный
- □ Резисторный
- □ Транзисторный n-p-n
- □ Транзисторный p-n-p
- □ Тиристорный

#### **Полоса пропускания усилителя- это диапазон частот от нижней граничной до верхней граничной частоты, в пределах которого**

- □ Коэффициент усиления не изменяется
- □ Форма выходного сигнала повторяет форму входного
- □ Отсутствуют линейные искажения
- □ Коэффициент частотных искажений не превышает заданное значение
- □ Отсутствуют нелинейные искажения

#### **Устройствосусловнымграфическимизображением**

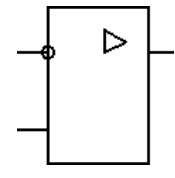

- □ Логический элемент
- □ Операционный усилитель
- □ Выпрямитель
- □ Триггер
- □ Счетчик импульсов

#### **На рисунке приведена схема…**

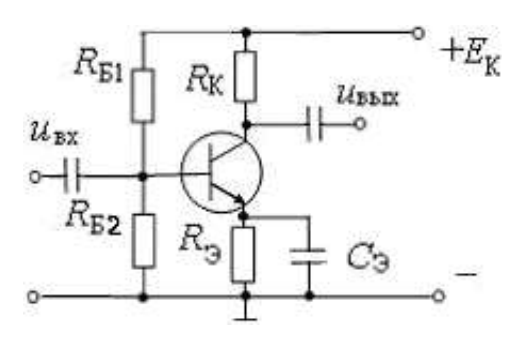

- □ Мостового выпрямителя
- □ Однополупериодного выпрямителя
- □ Усилителя с общей базой
- □ Усилителя с общим эммитером
- □ Усилителя с общим коллектором

#### **Устройствосусловнымграфическимизображением**

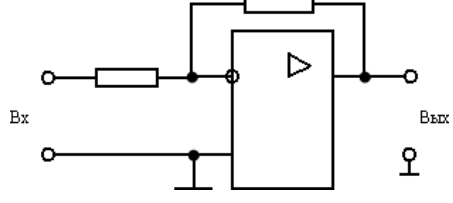

- □ Неинвертирующий усилитель
- □ Инвертирующий усилитель
- □ Сумматор
- □ Интегратор
- □ Дифференциатор

#### **Правильнаяпоследовательностьнаименованиялогическихэлементов**

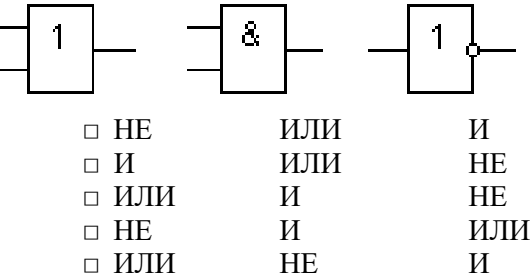

#### **Устройствосусловнымграфическимизображением**

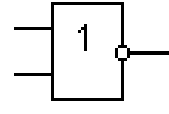

- □ Операционный усилитель
- □ Логический элемент ИЛИ-НЕ
- □ Логический элемент И-НЕ
- □ Триггер
- □ Счетчик импульсов

**Устройствосусловнымграфическимизображением**

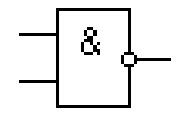

- □ Операционный усилитель
- □ Логический элемент ИЛИ-НЕ
- □ Логический элемент И-НЕ
- □ Триггер
- □ Счетчик импульсов

**Условное обозначение соответствует…**

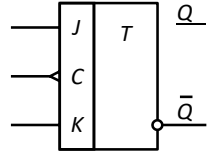

- □ Регистру
- □ Счетчику
- □ JK-триггеру
- □ D-триггеру
- □ RS-триггеру

#### **Устройство, предназначенное для определения и запоминания в двоичном коде количества входных сигналов**

- □ Мультиплекатор
- □ Аналого-цифровой преобразователь
- □ Дешифратор
- □ Регистр
- □ Счетчик импульсов

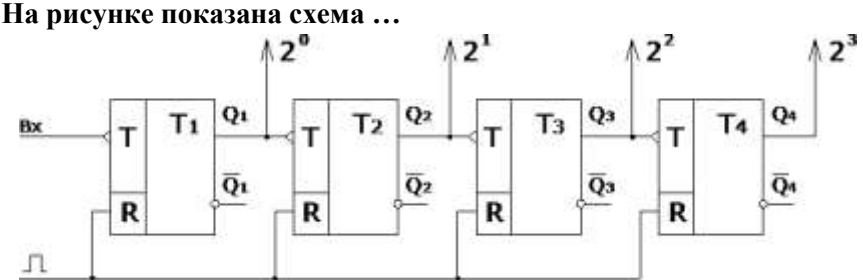

- □ Счетчика двоичного суммирующего с последовательным переносом
- □ Счетчика двоичного вычитающего с последующим переносом
- □ Счетчика двоичного суммирующего с параллельным переносом

□ Счетчика десятичного суммирующего с последовательным переносом и естественным порядком счета

□ Регистра

# **На рисунке показана схема …**

**ИМПУЛЬС**  $Q_1$ Λ  $\mathbf{Q}_2$ ∱ Оз Q<sub>4</sub>  $\perp$ D  $T1$ D  $T<sub>2</sub>$ D T<sub>3</sub> D  $T<sub>4</sub>$ X ×C C Ċ C  $\overline{\mathsf{R}}$  $\overline{\mathsf{R}}$  $\overline{\mathsf{R}}$  $\overline{\mathsf{R}}$  $\Box$ **Установка** 

"0"

- □ Счетчика
- □ Параллельного регистра
- □ Последовательного регистра
- □ Дешифратора
- □ Мультиплексора

#### **Название схемы выпрямителя…**

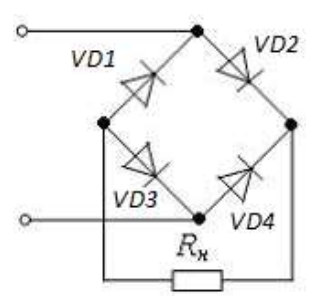

- □ Трёхфазного однополупериодного
- □ Однополупериодного
- □ Двухполупериодного с выводом средней точки обмотки трансформатора
- □ Двухполупериодного мостового
- □ Трёхфазного мостового

#### **Название выпрямителя для временной диаграммы напряжения и<sub>Н</sub> на его выходе**

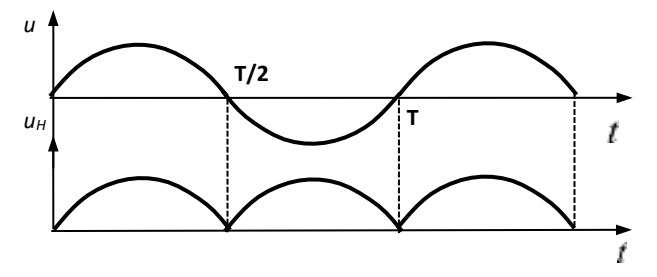

- □ Однофазный однополупериодный
- □ Многофазный
- □ Однофазный с выводом средней точки
- □ Трехфазный с выводом средней точки
- □ Трёхфазный мостовой

#### **Предельные эксплуатационные параметры диода для выпрямителей при работе на промышленной частоте**

- □ Прямое напряжение и обратный ток
- □ Обратное напряжение и прямой ток
- □ Прямое напряжение и прямой ток
- □ Мощности
- □ Обратное напряжение и обратный ток

#### **Пример вопросов для устного опроса студентов:**

Полупроводниковые диоды

- 1. Что называется полупроводниковым диодом?
- 2. Классификация полупроводниковых диодов.
- 3. Назначение полупроводниковых диодов.
- 4. Обозначение и структура полупроводниковых диодов.
- 5. Вольт-амперная характеристика полупроводникового диода.
- 6. Выпрямительные свойства полупроводникового диода.
- 7. Принцип действия полупроводникового диода.
- 8. Работа полупроводникового диода с нагрузкой.
- 9. Выбор полупроводникового диода.
- 10. Опишите инерционные свойства полупроводникового диода.

11. Опишите особенности последовательного и параллельного соединения полупроводниковых диодов.

12. Раскройте понятия диодный столб и блок.

13. Условно-графическое обозначение, структура и ВАХ стабилитрона.

14. Принцип действия стабилитрона.

15. Условно-графическое обозначение и ВАХ двухстороннего стабилитрона.

16. Основные характеристики двухстороннего стабилитрона.

17. Раскройте понятие стабистор и опишите его характеристики.

18. Условно-графическое обозначение и ВАХ туннельного диода.

19. Принцип действия туннельного диода.

20. Опишите различия ВАХ туннельного и полупроводникового диодов.

21. Условно-графическое обозначение и ВАХ обращенного диода.

22. Опишите различия ВАХ обращенного и полупроводникового диодов.

23. Раскройте понятие варикап и опишите его ВАХ.

24. Отличительные черты варикап в сравнении с полупроводниковым диодом.

25. Условно-графическое обозначение и ВАХ диода Шотки.

26. Опишите структуру диода Шотки и особенности его работы.

27. Раскройте преимущества и недостатки диода Шотки.

28. Опишите методику построения нагрузочной прямой на ВАХ полупроводникового диода.

29. Каким образом можно изменять положение рабочей точки на ВАХ полупроводникового диода.

30. Каким образом можно изменять положение нагрузочной прямой на ВАХ полупроводникового диода.

31. Принцип действия стабилитрона в режиме параметрического стабилизатора напряжения.

32. Изменение рабочей характеристики параметрического стабилизатора напряжения.

#### Биполярные транзисторы

1. Что такое биполярные транзисторы и как они классифицируются.

2. Условно-графические обозначения и структуры биполярных транзисторов.

3. Назначение эмиттера, коллектора и базы у биполярного транзистора.

4. Принцип действия биполярного транзистора.

5. Энергетические диаграммы биполярного транзистора в равновесном и рабочем состоянии.

6. Опишите способы включения биполярных транзисторов и изменение усилительных свойств в зависимости от схемы.

7. Опишите особенности работы схемы ОЭ.

8. Опишите особенности работы схемы ОБ.

9. Опишите особенности работы схемы ОК.

10. Статические ВАХ транзистора.

11. Опишите взаимосвязи между входной и выходной ВАХ биполярного транзистора.

12. Опишите особенности работы и представьте эквивалентную схему замещения схемы

ОЭ в малосигнальном режиме.

13. Опишите особенности работы и представьте эквивалентную схему замещения схемы ОБ в малосигнальном режиме.

14. Опишите биполярный транзистор как линейный четырехполюсник.

15. Расчет h-параметров биполярного транзистора включенного по схеме ОЭ.

16. Расчет h-параметров биполярного транзистора включенного по схеме ОБ.

17. Опишите частотные свойства биполярных транзисторов.

18. Каким образом можно изменять положение рабочей точки на выходной ВАХ биполярного транзистора.

19. Каким образом можно изменять положение нагрузочной прямой на выходной ВАХ биполярного транзистора.

20. Принцип действия биполярного транзистора в ключевом режиме.

#### Полевые транзисторы.

1. Что такое полевые транзисторы и как они классифицируются.

2. Условно-графическое обозначение и структура полевого транзистора с управляемым p-n переходом.

3. Принцип действия полевого транзистора с управляемым p-n переходом.

4. Вольт-амперные характеристики полевого транзистора с управляемым p-n переходом.

5. Условно-графическое обозначение и структура полевого транзистора с изолированным затвором и встроенным каналом.

6. Принцип действия полевого транзистора с изолированным затвором и встроенным каналом.

7. Вольт-амперные характеристики полевого транзистора с изолированным затвором и встроенным каналом.

8. Условно-графическое обозначение и структура полевого транзистора с изолированным затвором и индуцированным каналом.

9. Принцип действия полевого транзистора с изолированным затвором и индуцированным каналом.

10. Вольт-амперные характеристики полевого транзистора с изолированным затвором и индуцированным каналом.

11. Опишите основные параметры полевых транзисторов.

12. Область применения полевых транзисторов.

- 13. Преимущества и недостатки полевых транзисторов в сравнении с биполярными.
- 14. Способы включения полевых транзисторов.

#### Переключающие полупроводниковые приборы

- 1. Какой полупроводниковый прибор называют тиристором.
- 2. Изобразите структурную схему тиристора.
- 3. Изобразите дфухтранзисторную эквивалентную схему тиристора.
- 4. Опишите принцип действия тиристора.
- 5. Опишите зависимость коэффициента  $\alpha_{cr}$  от величины тока эмиттера.
- 6. При каких условиях тиристор открывается.

7. Поясните принцип действия тиристора на основе фундаментального уравнения

четырехслойной системы.

8. Разновидности тиристоров и их условно-графические обозначения.

9. Вольт-амперная характеристика тиристора.

- 10. Ток спрямления и его влияние на вольт-амперную характеристику тиристора.
- 11. Разновидности тиристоров и их ВАХ.
- 12. Поясните понятие скачкообразное изменение положения рабочей точки.
- 13. Поясните понятие ток удержания.
- 14. Поясните понятие напряжение открытия тиристора.
- 15. От каких параметров зависит уровень напряжения открытия тиристора.
- 16. Опишите условия изменения положения нагрузочной прямой.
- 17. Фазо-импульсное управление тиристором.
- 18. Принцип действия тиристорного регулятора напряжения на симисторе.
- 19. Принцип действия тиристорного регулятора напряжения на двух тиристорах.

20. Принцип действия тиристорного регулятора напряжения с защитой тиристоров от обратного напряжения.

- 21. Принцип действия тиристорного регулятора напряжения на одном тиристоре.
- 22. Силовые ключевые транзисторы IGBT их обозначение и эквивалентная схема.
- 23. ВАХ силового ключевого транзистора IGBT.
- 24. Однопереходные транзисторы их структура и обозначение.
- 25. ВАХ однопереходного транзистора.

#### Фотоэлектрические полупроводниковые приборы

- 1. Фотодиот и его режимы работы.
- 2. Принцип действия фотодиода.
- 3. ВАХ фотодиода.
- 4. Фотодиод в режиме фотопреобразователя.
- 5. Фотодиод в режиме фотогенератора.
- 6. Спектральная характеристика фотоприемника.
- 7. Частотная характеристика фотоприемника.
- 8. Фототранзистор: условно-графическое обозначение и схема включения.
- 9. ВАХ фототранзистора.
- 10 Принцип действия фототранзистора.
- 11. Фототиристор: определение и условно-графическое обозначение.
- 12. ВАХ фототиристора.
- 13. Принцип действия фототиристора.
- 14. Фоторизистор: определение и условно-графическое обозначение.
- 15. Изменение ВАХ фоторизистора при изменении светового потока.
- 16. Принцип действия фоторизистора.
- 17. Светодиоды: условно-графическое обозначение и принцип действия.
- 18. Яркостная характеристика светодиода.
- 19. Спектральная характеристика светодиода.
- 20. Оптроны: определение и условно-графическое обозначение.
- 21. Особенности работы оптронов.
- 22. Выходная ВАХ оптрона.
- 23. Принцип действия оптрона.
- 24. Достоинства оптронов.
- 25. Область применения оптронов.

#### Интегральные микросхемы

- 1. Что такое интегральная микросхема?
- 2. Преимущества интегральных микросхем.
- 3. Как классифицируются интегральные микросхемы по плотности упаковки.
- 4. Как классифицируются интегральные микросхемы по технологии изготовления.
- 5. Как классифицируются интегральные микросхемы по функциональному назначению.
- 6. Что такое микропроцессор?
- 7. Область применения интегральных микросхем.

*Для промежуточного контроля* (ОПК-4 Способен использовать методы анализа и моделирования электрических цепей и электрических машин).

#### *Вопросы к зачету:*

1. Электроника, как область науки и техники. Роль электроники в решении задач по ускорению внедрения научно-технических достижений в электрификации с.х.

2. Полупроводниковые приборы: определение, полупроводниковые материалы, электропроводность твердых тел.

3. Собственная электропроводность полупроводников.

4. Примесная электропроводность полупроводников.

5. Электронно-дырочный переход (основные процессы, образование потенциального барьера).

6. Вольт-амперная характеристика p-n перехода.

7. Пробой p-n перехода.

8. Влияние температуры на вольт-амперную характеристику p-n перехода.

9. Выпрямительные диоды (структуры, вольт-амперная характеристика, параметры,

области применения).

10. Кремниевые стабилитроны, стабисторы. Параметрический стабилизатор напряжения.

11. Туннельные и обращенные диоды. Варикапы. Диоды Шотки.

12. Работа полупроводниковых диодов с нагрузкой.

- 13. Биполярные транзисторы: определение, классификация, структура.
- 14. Принцип действия биполярных транзисторов.

15. Способы включения транзисторов. Токи, протекающие в транзисторе. Коэффициенты передачи тока.

16. Статические характеристики транзистора в схеме с общей базой.

- 17. Статические характеристики транзистора в схеме с общим эмиттером.
- 18. Эквивалентная схема и параметры транзистора при включении по схеме ОБ и ОЭ.
- 19. Транзистор как линейный четырехполюсник.
- 20. Частотные свойства транзистора.
- 21. Предельно-допустимые эксплуатационные параметры транзистора.
- 22. Работа транзистора с нагрузкой в коллекторной цепи.
- 23. Ключевой режим работы транзистора.
- 24. Составные транзисторы.
- 25. Полевые транзисторы с управляющими p-n переходами.
- 26. Полевые транзисторы с изолированным затвором и встроенным каналом.
- 27. Полевые транзисторы с изолированным затвором и индуцированным каналом.
- 28. Устройство и принцип действия диодных тиристоров.
- 29. Устройство и принцип действия триодных тиристоров.
- 30. ВАХ и основные параметры тиристоров.
- 31. Разновидности тиристоров.
- 32. Работа триодного тиристора с нагрузкой.
- 33. Фазо-импульсное управление тиристорами.
- 34. Тиристорные регулятора напряжения.
- 35. Силовые ключевые транзисторы IGBT.

36. Однопереходный транзистор.

#### *Вопросы к экзамену*

1. Фоторезисторы. Фотодиоды.

- 2. Фототранзисторы. Фототиристоры.
- 3. Светодиоды. Основные типы оптронов и их основные характеристики.
- 4. Интегральные микросхемы: основные сведения и классификация.
- 5. Технология изготовления интегральных микросхем.

6. Электронные усилители: назначение, классификация, обобщенная эквивалентная схема

и основные параметры (входное и выходное сопротивление, коэффициенты усиления, номинальная мощность, КПД).

- 7. Нелинейные искажения в усилителях. Динамический диапазон.
- 8. Линейные искажения в усилителях. Полоса пропускания.
- 9. Обратные связи в усилителях. Структурные схемы усилителей с обратными связями.
- 10. Влияние обратных связей на основные характеристики усилителей.

11. Транзисторный усилительный каскад по схеме ОЭ (схема включения, выбор режима, принцип действия).

12. Графо-аналитический расчет каскада ОЭ в классе А.

13. Режим работы усилительных каскадов (классы усиления А, В, АВ, С).

14. Расчет каскада ОЭ по эквивалентной схеме в области средних частот.

15. Транзисторный усилительный каскад по схеме ОБ (схема включения, принцип действия, основные характеристики).

16. Транзисторный усилительный каскад по схеме ОК (схема включения, принцип действия, основные характеристики).

17. Стабилизация режима транзисторных усилителей.

18. Температурная компенсация в усилителях.

19. Усилители с трансформаторной связью.

20. Фазоинверсные каскады.

21. Транзисторные усилители мощности с трансформаторными связями.

22. Безтрансформаторные усилители мощности на транзисторах с дополнительной симметрией.

23. Безтрансформаторные усилители мощности на транзисторах одного типа проводимости.

24. Усилители с непосредственной связью.

25. Многокаскадные усилители с RC-связью (принципиальная схема, основные характеристики, расчет в области средних частот).

26. Назначение и структурная схема операционных усилителей (ОУ), их основные характеристики м параметры. Понятие об идеальном ОУ.

27. Дифференциальные усилительные каскады.

28. Частотные свойства усилительных каскадов.

29. Инвертирующие усилители на базе ОУ.

30. Неинвертирующие усилители на базе ОУ.

31. Сумматор напряжений и усилитель с дифференциальным входом на базе ОУ.

32. Интегрирующий и дифференцирующий каскады на базе ОУ.

33. Логарифмический и антилогарифмический усилители на базе ОУ.

34. Примеры построения аналоговых арифметических устройств на основе ОУ.

35. Общие сведения о логических элементах. Основные законы, теоремы и правила алгебры логики.

36. Логические элементы ИЛИ, И, НЕ.

37. Логические элементы ИЛИ-НЕ, И-НЕ и их применение в качестве базисных 74. Логарифмические элементы ИСКЛЮЧАЮЩЕЕ ИЛИ, ИСКЛЮЧАЮЩИЕ ИЛИ-НЕ, МАЖОРИТАРНОСТЬ.

38. Комбинированные логические элементы И-ИЛИ-НЕ и ИЛИ-И.

39. Асинхронные RS-триггеры, RS-триггеры.

40. Синхронные RS-триггеры.

41. D-триггеры.

42. JК-триггеры.

43. Т-триггеры.

44. Счетчика импульсов: общие принципы построения, основные параметры и классификация.

45. Двоичный суммирующий счетчик импульсов с последовательным переносом.

46. Двоичный вычитающий счетчик импульсов с последовательным переносом. Реверсивный счетчик.

47. Двоичные счетчики с параллельным переносом.

48. Двоично-кодированные счетчики импульсов.

- 49. Параллельные регистры (регистры памяти).
- 50. Последовательные регистры (регистры сдвига).
- 51. Дешифраторы.
- 52. Мультиплексоры, демильтиплексоры.
- 53. Цифро-аналоговые преобразователи (ЦАП).
- 54. Аналого-цифровые преобразователи (АЦП).
- 55. Автогенераторы синусоидальных колебаний.
- 56. Автогенераторы с кварцевой стабилизацией частоты.
- 57. Однофазные выпрямители. Сглаживающие фильтры.
- 58. ТРЕХФАЗНЫЙ выпрямитель с выводом нейтрального провода
- 59. Трехфазный выпрямитель по схеме Ларионова.
- 60. Схемы выпрямления с удвоенным напряжением.
- 61. Управляемые выпрямители на тиристорах.

# *Практические задания для экзамена*

### *Задание 1.*

Полупроводниковый диод имеет прямой ток  $I_{\text{np}} = 0.8 \text{ A}$  при  $U_{\text{np}} = 0.3 \text{ B}$  и *T* = 0,8 С. Определить: 1) *I*<sub>0</sub>; 2)  $r_{\text{A}}$  при  $U_{\text{np}} = 0.2$  В;  $r_{\text{A}}$  при  $U_{\text{np}} = 0$  В.

## *Задание 2.*

Обратный ток диода  $I_0 = 5.10^{-6}$  А при температуре  $T = 300$  К. Какое напряжение нужно приложить к диоду, чтобы ток диода составил 75 мА.

#### *Задание 3.*

Построить вольт-амперную характеристику диода в диапазоне прямого тока через диод от 0 до 100 мА, если  $I_0 = 10$  мА и  $\varphi_T = 26$  мВ.

#### *Задание 4.*

Определить ток, текущий в схеме, если известна вольт-амперная характеристика диода, учитывая  $E = 2 B$ ;  $R = 1 KOM$ .

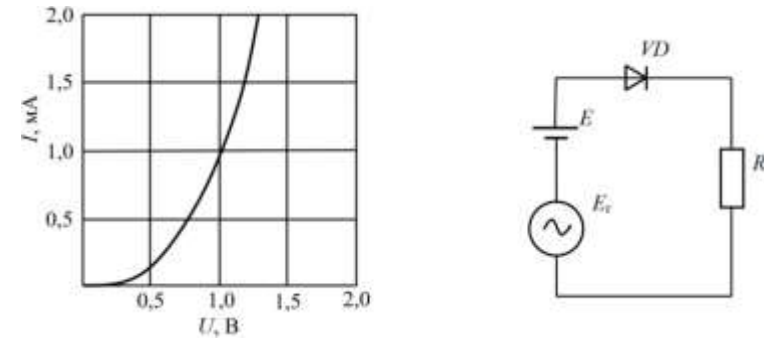

### *Задание 5.*

Определить ток, текущий в схеме, пользуясь аналитической записью вольт-амперной характеристики. Известны:  $I_0 = 1 \cdot 10^{-12}$  A;  $\varphi_T = 26$  мB;  $E = 2$  B;  $R = 1$  <sub>K</sub>O<sub>M</sub>.

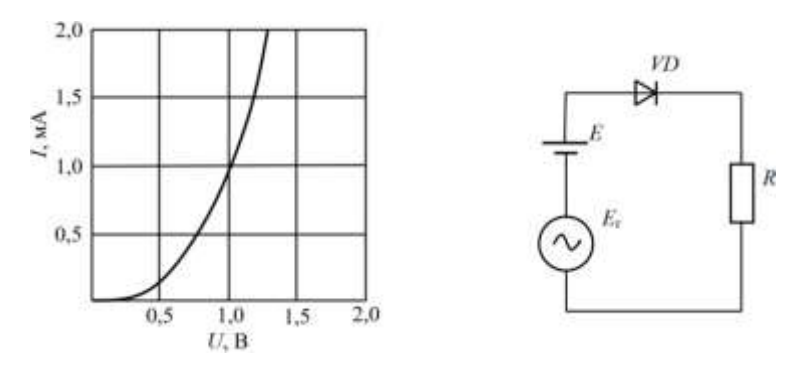

### *Задание 6.*

Каким будет напряжение на диоде  $U_{\rm I}$  в схеме. Известны:  $I_0 = 1 \cdot 10^{-12}$  A; T  $= 20 \text{ C}; E = 10 \text{ B}; E_r = 50 \text{ MB}; R = 1 \text{ KOM}.$ 

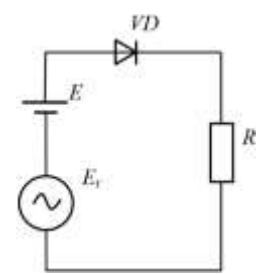

#### *Задание 7.*

Изобразить схемы включения транзистора ОБ для транзисторов типов *p* $n-p$  и *n-p-n*. Показать направления токов эмиттера  $I_3$ , коллектора  $I_6$ , базы  $I_6$  и полярность питающих напряжений для режимов: активный, отсечки, насыщения.

#### *Задание 8.*

Определить коэффициент передачи тока для транзистора, включенного по схеме с общим эмиттером, если при изменении тока базы ток коллектора изменился на 5 мА, а ток эмиттера – на 5,2 мА.

#### *Задание 9.*

Определить коэффициент передачи тока эмиттера у транзистора, включенного по схеме с общей базой, если изменение тока коллектора на 5 мА вызвало изменение тока базы на 0,1 мА.

#### *Задание 10.*

Определить коэффициент передачи транзистора по току в схеме с общим эмиттером, если коэффициент передачи по току в схеме с общей базой равен 0,95.

### *Задание 11.*

Привести *T*-образную схему замещения транзистора ОБ. По известным *h*-параметрам транзистора ОБ найти дифференциальные параметры *T*образной схемы замещения, если:  $h_{116} = 30$  Ом;  $h_{216} = 0.97$ ;  $h_{226} = 1$  мкСм;  $U_{\text{\tiny K}}=$  $-5 B$ ;  $I_3 = 1 MA$ .

### *Задание 12.*

Найти изменение коэффициента передачи тока базы транзистора ОЭ на частоте 150 кГц, если граничная частота транзистора для схемы ОЭ составляет 100 кГц.

## *Задание 13.*

Заданы граничная частота транзистора  $fh_{216} = 20$  МГц и коэффициент передачи *h*21б 0,99. Найти коэффициент передачи *h*21э на частоте 300 кГц.

# *Задание 14.*

Найти коэффициенты усиления по напряжению  $K_U$  и по току  $K_I$ , входное  $R_{\text{bx}}$  и выходное  $R_{\text{bbx}}$  сопротивления усилительного каскада с ОЭ, если  $R_{\text{r}} = 1$ кОм,  $R_k = 5.1$  кОм,  $R_3 = 510$  Ом,  $100 R_H = 0$ м, и используется транзистор, у которого  $h_{119} = 800 \text{ Om}$ ;  $h_{129} = 5 \cdot 10^{-4}$ ;  $h_{219} = 48$ ;  $h_{229} = 80 \text{ MK} \text{CM}$ .

# *Задание 15.*

Найти коэффициенты усиления по напряжению  $K_U$  и по току  $K_I$ , входное  $R_{\text{\tiny BX}}$  и выходное  $R_{\text{\tiny BMX}}$  сопротивления усилительного каскада с ОЭ, если  $R_{\text{\tiny F}}$  =10 кОм,  $R_{K} = 5.1$  кОм,  $R_{9} = 510$  Ом,  $R_{H} = 10$  кОм, и используется транзистор, у которого  $h_{11}$ <sub>2</sub> = 800 Ом; 4  $h_{12}$ <sub>2</sub> = 5·10<sup>-4</sup>;  $h_{21}$ <sub>2</sub> = 48;  $h_{22}$ <sub>2</sub> = 80 мкСм.

## *Задание 16.*

Неинвертирующий усилитель на основе ОУ типа 140УД6 имеет коэффициент усиления *КU*неинв = 20. Сопротивление нагрузки *R*<sup>н</sup> = 2 кОм, резисторы цепи обратной связи  $R_1 = 10$  кОм,  $R_{oc} = 190$  кОм. Усилитель работает от источника сигнала с *E*<sup>г</sup> = 0,05 В, *R*<sup>г</sup> = 10кОм. Оценить величин относительной статической погрешности усилителя при изменении температуры от -20 до +60°С и нестабильности источника питании ±1 %.

### *Задание 17.*

Инвертирующий усилитель с сопротивлением  $R_1 = 10$  кОм и  $R_{\text{oc}} = 1$  MOм имеет следующие параметры ОУ:  $R_{\text{BAOY}} = 300 \text{ kO}$ м,  $R_{\text{BAOY}} = 700 \text{ O}$ м,  $K_{\text{UOV}} =$ 104. Рассчитать величины *KU*инв, *R*вх.инв и *R*вых.инв с учетом неидеальных параметров ОУ.

### *Задание 18.*

Усилитель с дифференциальным входом имеет  $R_1 = R_2 = 10$  кОм и  $R_{oc} =$  $R'_{\text{oc}} = 200 \text{ kOm}$ , и на его входы поданы напряжения  $U_1 = +0.3 \text{ B m}$   $U_2 = +0.5 \text{ B}$ . Вычислите *U*вых.

### *Задание 19.*

Инвертор, имеет  $R_{\text{oc}} = 1 \text{ MOM}$ ,  $R_1 = 20 \text{ KOM}$ , Коэффициент усиления ОУ *A* = 50000. Найти его фактический коэффициент усиления при наличии обратной связи.

### *Задание 20.*

Определить, как изменится коэффициент *К<sup>U</sup>* разностного усилителя, собранного по представленной схеме, если номиналы резисторов  $R_{oc} = R_3$ увеличить вдвое.

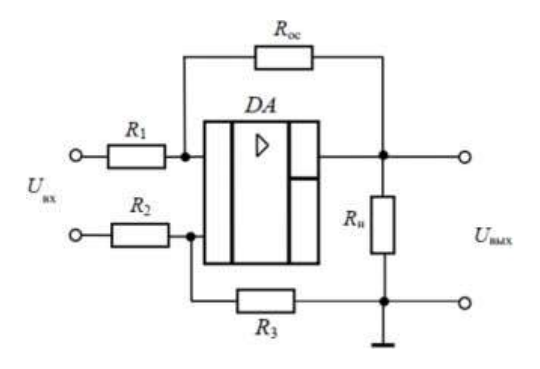

#### *Задание 21.*

Между входами ОУ включен фотодиод ФД, ток которого при данной освещенности составляет 5 мА. Какой резистор следует включить в цепь обратной связи, чтобы получить на выходе напряжение *U*вых = 5 В.

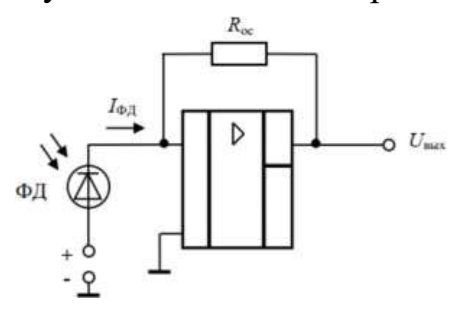

### *Задание 22.*

Усилитель имеет скорость нарастания 10 В/мкс и верхнюю граничную частоту среза при замкнутой цепи обратной связи  $f_{10,c} = 800$  кГц при требующемся значении коэффициента усиления замкнутого усилителя. Нужно получить выходной сигнал с амплитудой 5 В при частоте 250 кГц. Можно ли использовать этот усилитель?

### *Задание 23.*

Какой тип транзистора (*p-n-p* или *n-p-n*) следует использовать, если транзисторный ключ управляется однополярными импульсами?

#### *Задание 24.*

В схеме мультивибратора *R*<sup>1</sup> = 24 кОм; *R*<sup>2</sup> = 62 кОм; *R* = 100 кОм; *C* = 50 н $\Phi$ ;  $E_1 = |E_2| = 15$  В. Чему равен период колебаний?

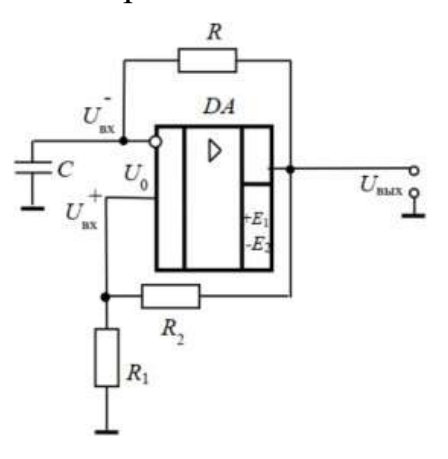

### *Задание 25.*

Чему равно максимальное напряжение между входами операционного усилителя в схеме представленной на рисунке?

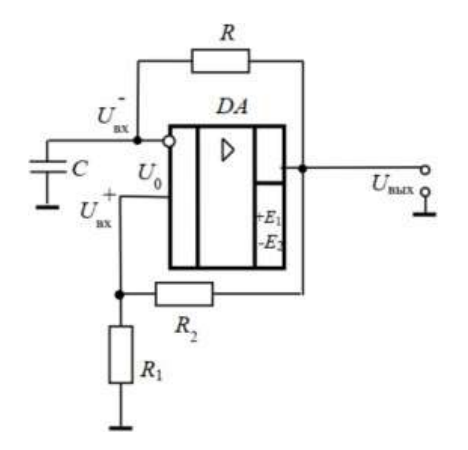

### *Задание 26.*

Как изменится период колебания в схеме представленной на рисунке, если емкость C уменьшить до 30 нФ, а сопротивление R до 51 кОм?

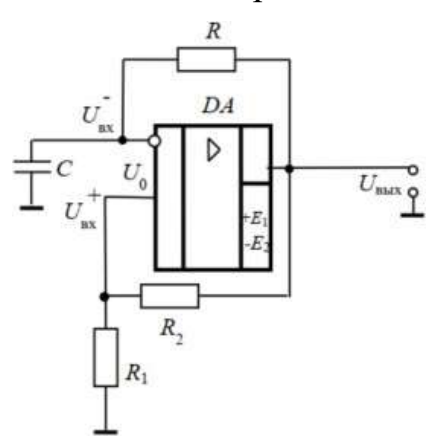

#### *Задание 27.*

Записать в двоичной системе сигнал на выходе логической схемы И-НЕ, соответствующий комбинации входных сигналов, заданных таблицей

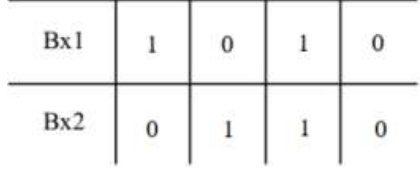

### *Задание 28.*

Записать в двоичной системе сигнал на выходе логической схемы ИЛИ-НЕ, соответствующий комбинации входных сигналов, заданных таблицей

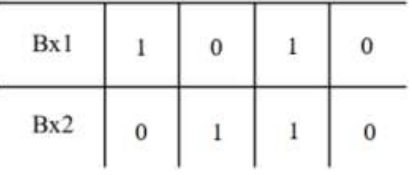

### *Задание 29.*

Нарисовать временные диаграммы, характеризующие работу *D*триггера, если: а) на вход *D* поступает последовательность прямоугольных импульсов со скважностью 2, на вход *С* – постоянный сигнал логической единицы; б) на вход *D* – постоянный сигнал логической единицы, на вход *С*

поступает последовательность прямоугольных импульсов со скважностью 2. Инерционностью элементов можно пренебречь.

### *Задание 30.*

Нарисовать временные диаграммы, характеризующие работу асинхронного *Т*-триггера при действии на его входе последовательности прямоугольных импульсов со скважностью 2. Учесть при этом, что триггер срабатывает (переключается) каждый раз, когда на его вход поступает управляющий сигнал.

# **7.4 Методические материалы, определяющие процедуры оценивания знаний, умений, навыков характеризующих этапы формирования компетенций**

Контроль освоения дисциплины Б1.О.20 «Электроника» проводится в соответствии с Пл КубГАУ 2.5.1 «Текущий контроль успеваемости и промежуточная аттестация студентов». Текущий контроль по дисциплине позволяет оценить степень восприятия учебного материала и проводится для оценки результатов изучения разделов/тем дисциплины. Текущий контроль проводится как контроль тематический (по итогам изучения определенных тем дисциплины) и рубежный (контроль определенного раздела или нескольких разделов, перед тем, как приступить к изучению очередной части учебного материала).

# **Критерии оценки знаний при проведении тестирования**

Оценка «**отлично**» выставляется при условии правильного ответа студента не менее чем на 85 % тестовых заданий;

Оценка «**хорошо**» выставляется при условии правильного ответа студента не менее чем на 70 % тестовых заданий;

Оценка «**удовлетворительно**» выставляется при условии правильного ответа студента не менее чем на 51 %;

Оценка «**неудовлетворительно**» выставляется при условии правильного ответа студента менее чем на 50 % тестовых заданий.

Результаты текущего контроля используются при проведении промежуточной аттестации.

# **Критерии оценки устного опроса**

Критериями оценки устного опроса - беседы являются: степень раскрытия сущности вопроса: Оценка «отлично» - ответ в полной мере раскрывает всю тематику вопроса, не требует корректировки. Оценка «хорошо» - ответ раскрывает тематику вопроса, при этом имеются некоторые неточности. Оценка «удовлетворительно» - ответ не полный, тематика вопроса не раскрыта. Оценка «неудовлетворительно» - нет ответа или ответ не связан с тематикой вопроса.

### **Критерии оценки на зачете**

Оценки «зачтено» и «не зачтено» выставляются по дисциплинам, формой заключительного контроля которых является зачет. При этом оценка «зачтено» должна соответствовать параметрам любой из положительных оценок («отлично», «хорошо», «удовлетворительно»), а «не зачтено» параметрам оценки «неудовлетворительно».

### **Критерии оценки на экзамене**

Оценка «**отлично**» выставляется обучающемуся, который обладает всесторонними, систематизированными и глубокими знаниями материала учебной программы, умеет свободно выполнять задания, предусмотренные учебной программой, усвоил основную и ознакомился с дополнительной литературой, рекомендованной учебной программой. Как правило, оценка «отлично» выставляется обучающемуся усвоившему взаимосвязь основных положений и понятий дисциплины в их значении для приобретаемой специальности, проявившему творческие способности в понимании, изложении и использовании учебного материала, правильно обосновывающему принятые решения, владеющему разносторонними навыками и приемами выполнения практических работ.

Оценка «**хорошо**» выставляется обучающемуся, обнаружившему полное знание материала учебной программы, успешно выполняющему предусмотренные учебной программой задания, усвоившему материал основной литературы, рекомендованной учебной программой. Как правило, оценка «хорошо» выставляется обучающемуся, показавшему систематизированный характер знаний по дисциплине, способному к самостоятельному пополнению знаний в ходе дальнейшей учебной и профессиональной деятельности, правильно применяющему теоретические положения при решении практических вопросов и задач, владеющему необходимыми навыками и приемами выполнения практических работ.

Оценка «**удовлетворительно**» выставляется обучающемуся, который показал знание основного материала учебной программы в объеме, достаточном и необходимым для дальнейшей учебы и предстоящей работы по специальности, справился с выполнением заданий, предусмотренных учебной программой, знаком с основной литературой, рекомендованной учебной программой. Как правило, оценка «удовлетворительно» выставляется обучающемуся, допустившему погрешности в ответах на экзамене или выполнении экзаменационных заданий, но обладающему необходимыми знаниями под руководством преподавателя для устранения этих погрешностей, нарушающему последовательность в изложении учебного материала и испытывающему затруднения при выполнении практических работ.

Оценка «**неудовлетворительно**» выставляется обучающемуся, не знающему основной части материала учебной программы, допускающему принципиальные ошибки в выполнении предусмотренных учебной

программой заданий, неуверенно с большими затруднениями выполняющему практические работы. Как правило, оценка «неудовлетворительно» выставляется обучающемуся, который не может продолжить обучение или приступить к деятельности по специальности по окончании университета без дополнительных занятий по соответствующей дисциплине.

# **8 Перечень основной и дополнительной учебной литературы**

# **Основная учебная литература**

1. Цыганков Б.К. Элементная база электроники. Электронный конспект лекций /Б.К. Цыганков. – Краснодар: КубГАУ, 2014. – 145 с. Режим доступа: [https://edu.kubsau.ru/file.php/124/ehlektronnyi\\_konspekt\\_lekcii\\_2014.pdf](https://edu.kubsau.ru/file.php/124/ehlektronnyi_konspekt_lekcii_2014.pdf)

2. Толмачев В.В. Физические основы электроники / В.В. Толмачев, Ф.В. Скрипник. – Электрон. текстовые данные. – Москва, Ижевск: Регулярная и хаотическая динамика, Ижевский институт компьютерных исследований, 2011. – 496 с. – Режим доступа: <http://www.iprbookshop.ru/16656.html>

3. Джеймс Рег Промышленная электроника / Рег Джеймс. – Электрон. текстовые данные. – Саратов: Профобразование, 2017. – 1136 c. – Режим доступа: <http://www.iprbookshop.ru/63583.html>

## **Дополнительная учебная литература**

1. Легостаев Н.С. Твердотельная электроника: учебное пособие / Н.С. Легостаев, К.В. Четвергов. – Электрон. текстовые данные. – Томск: Томский государственный университет систем управления и радиоэлектроники, Эль Контент, 2011. – 244 c. – Режим доступа: <http://www.iprbookshop.ru/13981.html> 2. Кобзев А.В. Энергетическая электроника: учебное пособие / А.В. Кобзев, Б.И. Коновалов, В.Д. Семенов. – Электрон. текстовые данные. – Томск: Томский государственный университет систем управления и радиоэлектроники, 2010. – 164 c. – Режим доступа: <http://www.iprbookshop.ru/14001.html>

3. Семенов Б.Ю. Силовая электроника. От простого к сложному / Б.Ю. Семенов. – Электрон. текстовые данные. – М. : СОЛОН-ПРЕСС, 2009. – 416 c. – Режим доступа: <http://www.iprbookshop.ru/8674.html>

# **9 Перечень ресурсов информационно-телекоммуникационной сети «Интернет»**

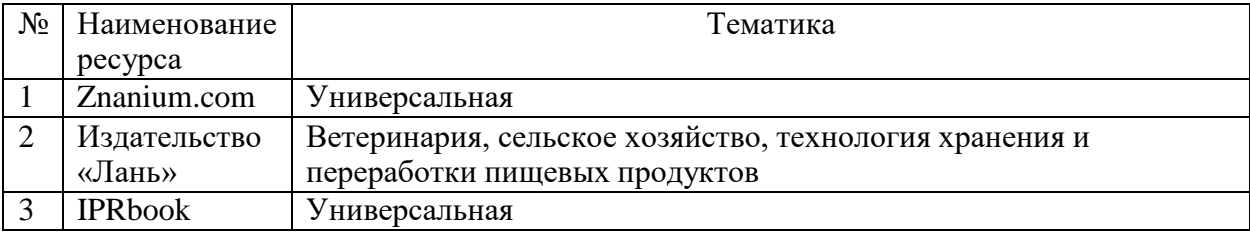

Перечень электронно-библиотечных систем

# **10 Методические указания для обучающихся по освоению дисциплины**

1. Цыганков Б.К. Основы моделирования электронных схем в программе Multisim 11(Rus): Методическое пособие / Б.К.Цыганков, Д.А.Козюков. ¬– Краснодар: КубГАУ, 2015. – 53 с. Режим доступа: [https://edu.kubsau.ru/file.php/124/1.\\_Osnovy\\_modelirovanija\\_ehlektronnykh\\_sk](https://edu.kubsau.ru/file.php/124/1._Osnovy_modelirovanija_ehlektronnykh_skhem_v_programme_Multisim_11.pdf) [hem\\_v\\_programme\\_Multisim\\_11.pdf](https://edu.kubsau.ru/file.php/124/1._Osnovy_modelirovanija_ehlektronnykh_skhem_v_programme_Multisim_11.pdf)

2. Расчет усилительных устройств и разработка цифровой логической схемы: метод. рекомендации по дисциплине «Электроника» / сост. Б.К. Цыганков, А.А. Шевченко, Е.А. Денисенко – Краснодар, КубГАУ, 2016. - 77 с. Режим доступа: [https://edu.kubsau.ru/file.php/124/Uchebno](https://edu.kubsau.ru/file.php/124/Uchebno-metodicheskoe_posobie._%20Raschet_usilitelnykh_ustroistv_i_razrabotka_cifrovoi_logicheskoi_skhemy.pdf)[metodicheskoe\\_posobie.\\_](https://edu.kubsau.ru/file.php/124/Uchebno-metodicheskoe_posobie._%20Raschet_usilitelnykh_ustroistv_i_razrabotka_cifrovoi_logicheskoi_skhemy.pdf)

[Raschet\\_usilitelnykh\\_ustroistv\\_i\\_razrabotka\\_cifrovoi\\_logicheskoi\\_skhemy.pdf](https://edu.kubsau.ru/file.php/124/Uchebno-metodicheskoe_posobie._%20Raschet_usilitelnykh_ustroistv_i_razrabotka_cifrovoi_logicheskoi_skhemy.pdf)

3. Электроника: методические рекомендации по изучению дисциплины и задания для расчетно-графической и контрольной работы /сост: Б.К Цыганков, А.А Шевченко, Е.А Денисенко – Краснодар, КубГАУ, 2017. Режим доступа:

[https://edu.kubsau.ru/file.php/124/Metodicheskie\\_rekomendacii](https://edu.kubsau.ru/file.php/124/Metodicheskie_rekomendacii%20_27.06.pdf) \_27.06.pdf

# **11 Перечень информационных технологий, используемых при осуществлении образовательного процесса по дисциплине, включая перечень программного обеспечения и информационных справочных систем**

Информационные технологии, используемые при осуществлении образовательного процесса по дисциплине позволяют:

– обеспечить взаимодействие между участниками образовательного процесса, в том числе синхронное и (или) асинхронное взаимодействие посредством сети «Интернет»;

– фиксировать ход образовательного процесса, результатов промежуточной аттестации по дисциплине и результатов освоения образовательной программы;

– организовать процесс образования путем визуализации изучаемой информации посредством использования презентаций, учебных фильмов;

– контролировать результаты обучения на основе компьютерного тестирования.

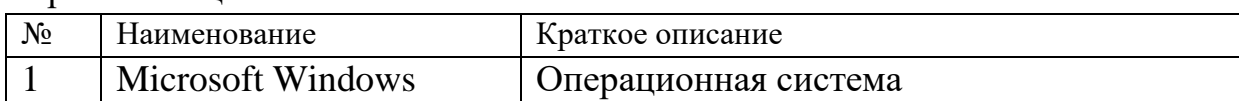

Перечень лицензионного ПО

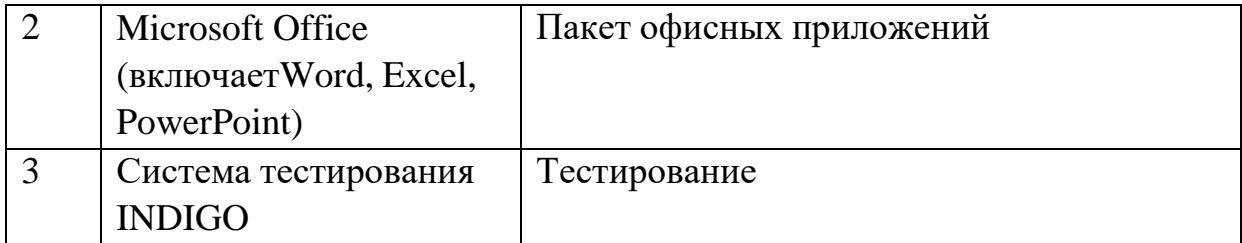

Перечень профессиональных баз данных и информационных справочных систем

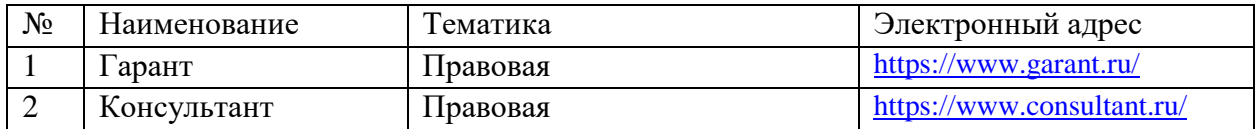

# **12 Материально-техническое обеспечение для обучения по дисциплине**

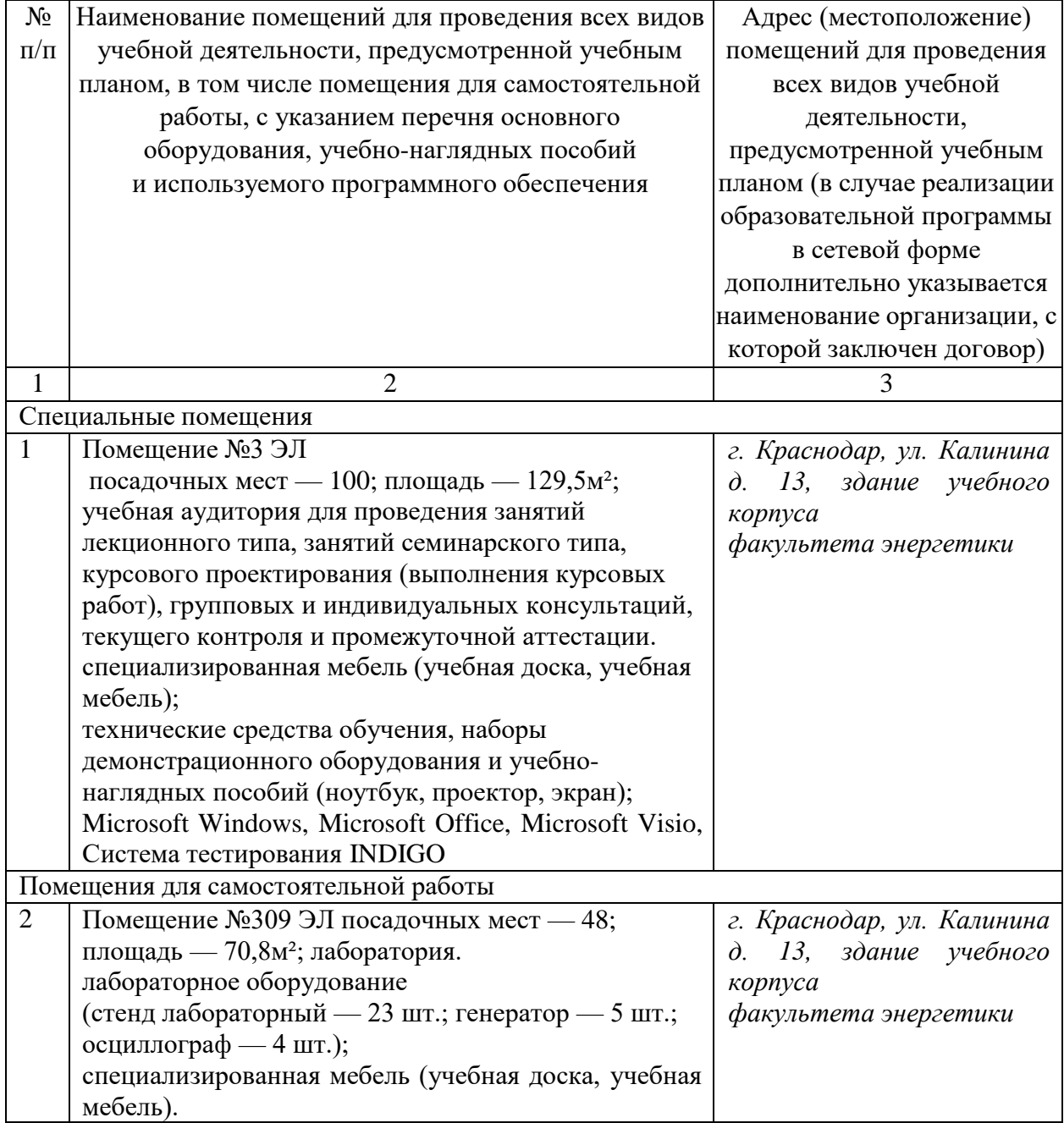

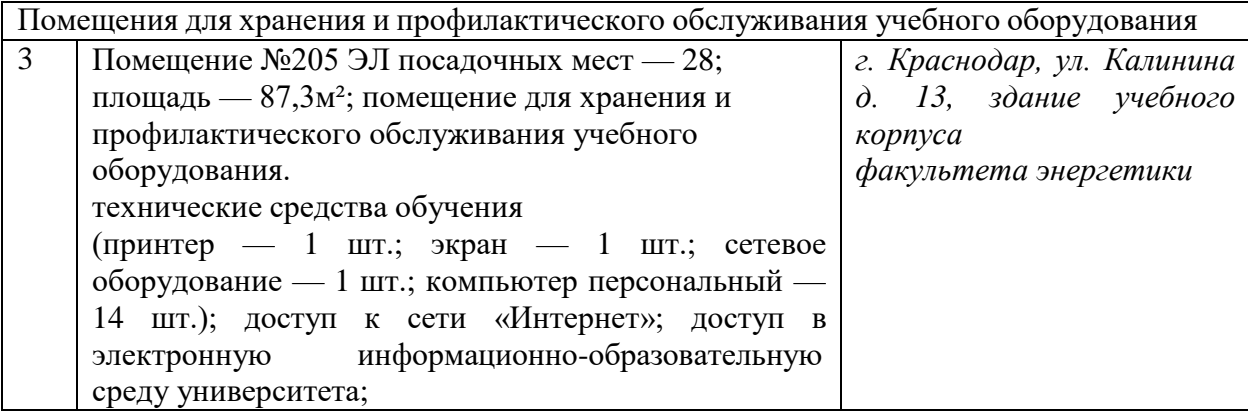

# **13. Особенности организации обучения лиц с ОВЗ и инвалидов**

Для инвалидов и лиц с ОВЗ может изменяться объём дисциплины (модуля) в часах, выделенных на контактную работу обучающегося с преподавателем (по видам учебных занятий) и на самостоятельную работу обучающегося (при этом не увеличивается количество зачётных единиц, выделенных на освоение дисциплины).

Фонды оценочных средств адаптируются к ограничениям здоровья и восприятия информации обучающимися.

Основные формы представления оценочных средств – в печатной форме или в форме электронного документа.

# **Формы контроля и оценки результатов обучения инвалидов и лиц с ОВЗ**

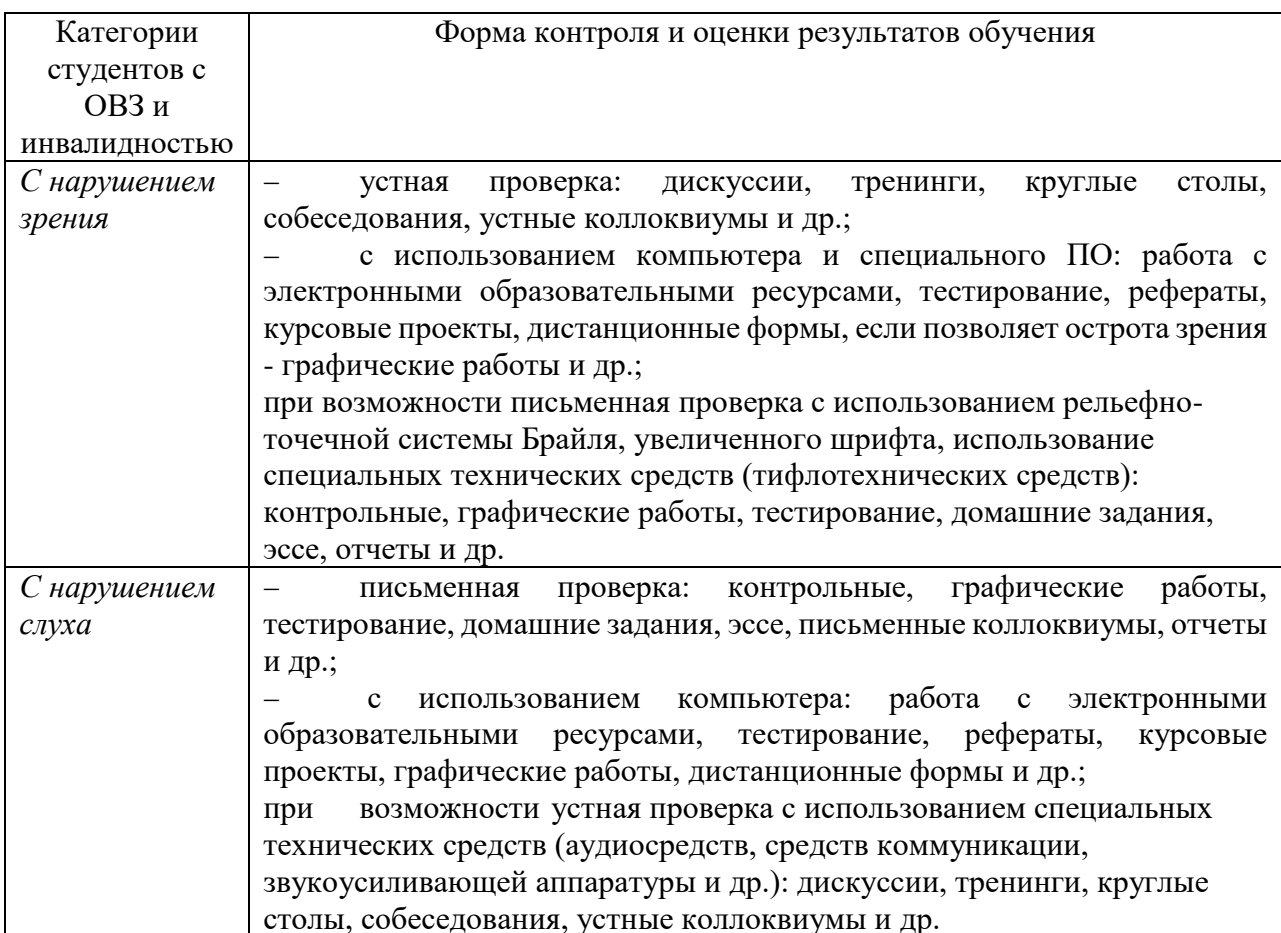

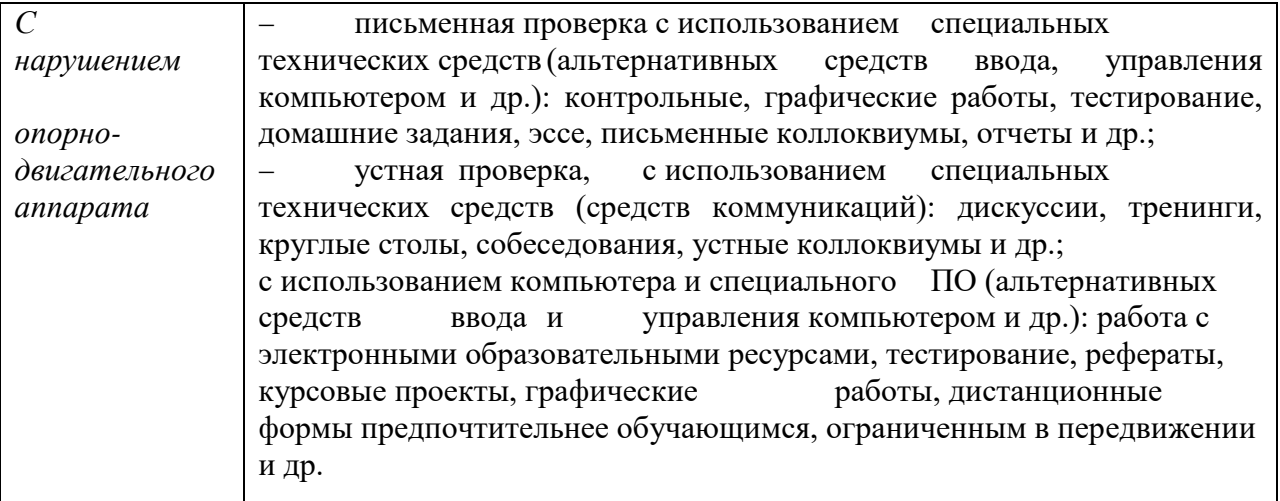

# **Адаптация процедуры проведения промежуточной аттестации для инвалидов и лиц с ОВЗ:**

В ходе проведения промежуточной аттестации предусмотрено:

 предъявление обучающимся печатных и (или) электронных материалов в формах, адаптированных к ограничениям их здоровья;

 возможность пользоваться индивидуальными устройствами и средствами, позволяющими адаптировать материалы, осуществлять приём и передачу информации с учетом их индивидуальных особенностей;

увеличение продолжительности проведения аттестации;

 возможность присутствия ассистента и оказания им необходимой помощи (занять рабочее место, передвигаться, прочитать и оформить задание, общаться с преподавателем).

 Формы промежуточной аттестации для инвалидов и лиц с ОВЗ должны учитывать индивидуальные и психофизические особенности обучающегося/обучающихся по АОПОП ВО (устно, письменно на бумаге, письменно на компьютере, в форме тестирования и т.п.).

# **Специальные условия, обеспечиваемые в процессе преподавания дисциплины**

# **Студенты с нарушениями зрения**

 предоставление образовательного контента в текстовом электронном формате, позволяющем переводить плоскопечатную информацию в аудиальную или тактильную форму;

 возможность использовать индивидуальные устройства и средства, позволяющие адаптировать материалы, осуществлять приём и передачу информации с учетом индивидуальных особенностей и состояния здоровья студента;

предоставление возможности предкурсового ознакомления с

содержанием учебной дисциплины и материалом по курсу за счёт размещения информации на корпоративном образовательном портале;

 использование чёткого и увеличенного по размеру шрифта и графических объектов в мультимедийных презентациях;

 использование инструментов «лупа», «прожектор» при работе с интерактивной доской;

 озвучивание визуальной информации, представленной обучающимся в ходе занятий;

 обеспечение раздаточным материалом, дублирующим информацию, выводимую на экран;

 наличие подписей и описания у всех используемых в процессе обучения рисунков и иных графических объектов, что даёт возможность перевести письменный текст в аудиальный,

 обеспечение особого речевого режима преподавания: лекции читаются громко, разборчиво, отчётливо, с паузами между смысловыми блоками информации, обеспечивается интонирование, повторение, акцентирование, профилактика рассеивания внимания;

 минимизация внешнего шума и обеспечение спокойной аудиальной обстановки;

 возможность вести запись учебной информации студентами в удобной для них форме (аудиально, аудиовизуально, на ноутбуке, в виде пометок в заранее подготовленном тексте);

 увеличение доли методов социальной стимуляции (обращение внимания, апелляция к ограничениям по времени, контактные виды работ, групповые задания и др.) на практических и лабораторных занятиях;

- минимизирование заданий, требующих активного использования зрительной памяти и зрительного внимания;
- применение поэтапной системы контроля, более частый контроль выполнения заданий для самостоятельной работы.

# **Студенты с нарушениями опорно-двигательного аппарата (маломобильные студенты, студенты, имеющие трудности передвижения и патологию верхних конечностей)**

 возможность использовать специальное программное обеспечение и специальное оборудование и позволяющее компенсировать двигательное нарушение (коляски, ходунки, трости и др.);

 предоставление возможности предкурсового ознакомления с содержанием учебной дисциплины и материалом по курсу за счёт размещения информации на корпоративном образовательном портале;

 применение дополнительных средств активизации процессов запоминания и повторения;

- опора на определенные и точные понятия;
- использование для иллюстрации конкретных примеров;
- применение вопросов для мониторинга понимания;
- разделение изучаемого материала на небольшие логические блоки;

 увеличение доли конкретного материала и соблюдение принципа от простого к сложному при объяснении материала;

 наличие чёткой системы и алгоритма организации самостоятельных работ и проверки заданий с обязательной корректировкой и комментариями;

 увеличение доли методов социальной стимуляции (обращение внимания, аппеляция к ограничениям по времени, контактные виды работ, групповые задания др.);

 обеспечение беспрепятственного доступа в помещения, а также пребывания них;

 наличие возможности использовать индивидуальные устройства и средства, позволяющие обеспечить реализацию эргономических принципов и комфортное пребывание на месте в течение всего периода учёбы (подставки, специальные подушки и др.).

# **Студенты с нарушениями слуха (глухие, слабослышащие, позднооглохшие)**

 предоставление образовательного контента в текстовом электронном формате, позволяющем переводить аудиальную форму лекции в плоскопечатную информацию;

 наличие возможности использовать индивидуальные звукоусиливающие устройства и сурдотехнические средства, позволяющие осуществлять приём и передачу информации; осуществлять взаимообратный перевод текстовых и аудиофайлов (блокнот для речевого ввода), а также запись и воспроизведение зрительной информации.

 наличие системы заданий, обеспечивающих систематизацию вербального материала, его схематизацию, перевод в таблицы, схемы, опорные тексты, глоссарий;

 наличие наглядного сопровождения изучаемого материала (структурнологические схемы, таблицы, графики, концентрирующие и обобщающие информацию, опорные конспекты, раздаточный материал);

 наличие чёткой системы и алгоритма организации самостоятельных работ и проверки заданий с обязательной корректировкой и комментариями;

 обеспечение практики опережающего чтения, когда студенты заранее знакомятся с материалом и выделяют незнакомые и непонятные слова и фрагменты;

 особый речевой режим работы (отказ от длинных фраз и сложных предложений, хорошая артикуляция; четкость изложения, отсутствие лишних слов; повторение фраз без изменения слов и порядка их следования; обеспечение зрительного контакта во время говорения и чуть более медленного темпа речи, использование естественных жестов и мимики);

 чёткое соблюдение алгоритма занятия и заданий для самостоятельной работы (называние темы, постановка цели, сообщение и запись плана, выделение основных понятий и методов их изучения, указание видов деятельности студентов и способов проверки усвоения материала, словарная работа);

 соблюдение требований к предъявляемым учебным текстам (разбивка текста на части; выделение опорных смысловых пунктов; использование наглядных средств);

минимизация внешних шумов;

 предоставление возможности соотносить вербальный и графический материал; комплексное использование письменных и устных средств коммуникации при работе в группе;

– сочетание на занятиях всех видов речевой деятельности (говорения, слушания, чтения, письма, зрительного восприятия с лица говорящего).

## **Студенты с прочими видами нарушений (ДЦП с нарушениями речи, заболевания эндокринной, центральной нервной и сердечно-сосудистой систем, онкологические заболевания)**

 наличие возможности использовать индивидуальные устройства и средства, позволяющие осуществлять приём и передачу информации;

 наличие системы заданий, обеспечивающих систематизацию вербального материала, его схематизацию, перевод в таблицы, схемы, опорные тексты, глоссарий;

наличие наглядного сопровождения изучаемого материала;

 наличие чёткой системы и алгоритма организации самостоятельных работ и проверки заданий с обязательной корректировкой и комментариями;

 обеспечение практики опережающего чтения, когда студенты заранее знакомятся с материалом и выделяют незнакомые и непонятные слова и фрагменты;

 предоставление возможности соотносить вербальный и графический материал; комплексное использование письменных и устных средств коммуникации при работе в группе;

 сочетание на занятиях всех видов речевой деятельности (говорения, слушания, чтения, письма, зрительного восприятия с лица говорящего);

 предоставление образовательного контента в текстовом электронном формате;

 предоставление возможности предкурсового ознакомления с содержанием учебной дисциплины и материалом по курсу за счёт размещения информации на корпоративном образовательном портале;

 возможность вести запись учебной информации студентами в удобной для них форме (аудиально, аудиовизуально, в виде пометок в заранее подготовленном тексте).

 применение поэтапной системы контроля, более частый контроль выполнения заданий для самостоятельной работы,

 стимулирование выработки у студентов навыков самоорганизации и самоконтроля;

наличие пауз для отдыха и смены видов деятельности по ходу занятия.

# **Материально-техническое обеспечение обучения по дисциплине для лиц с ОВЗ и инвалидов**

Входная группа в учебный корпус оборудован пандусом, кнопкой вызова, тактильными табличками, опорными поручнями, предупреждающими знаками, доступным расширенным входом, в корпусе есть специально оборудованная санитарная комната. Для перемещения инвалидов и ЛОВЗ в помещении имеется передвижной гусеничный ступенькоход. Корпус

# оснащен противопожарной звуковой и визуальной сигнализацией

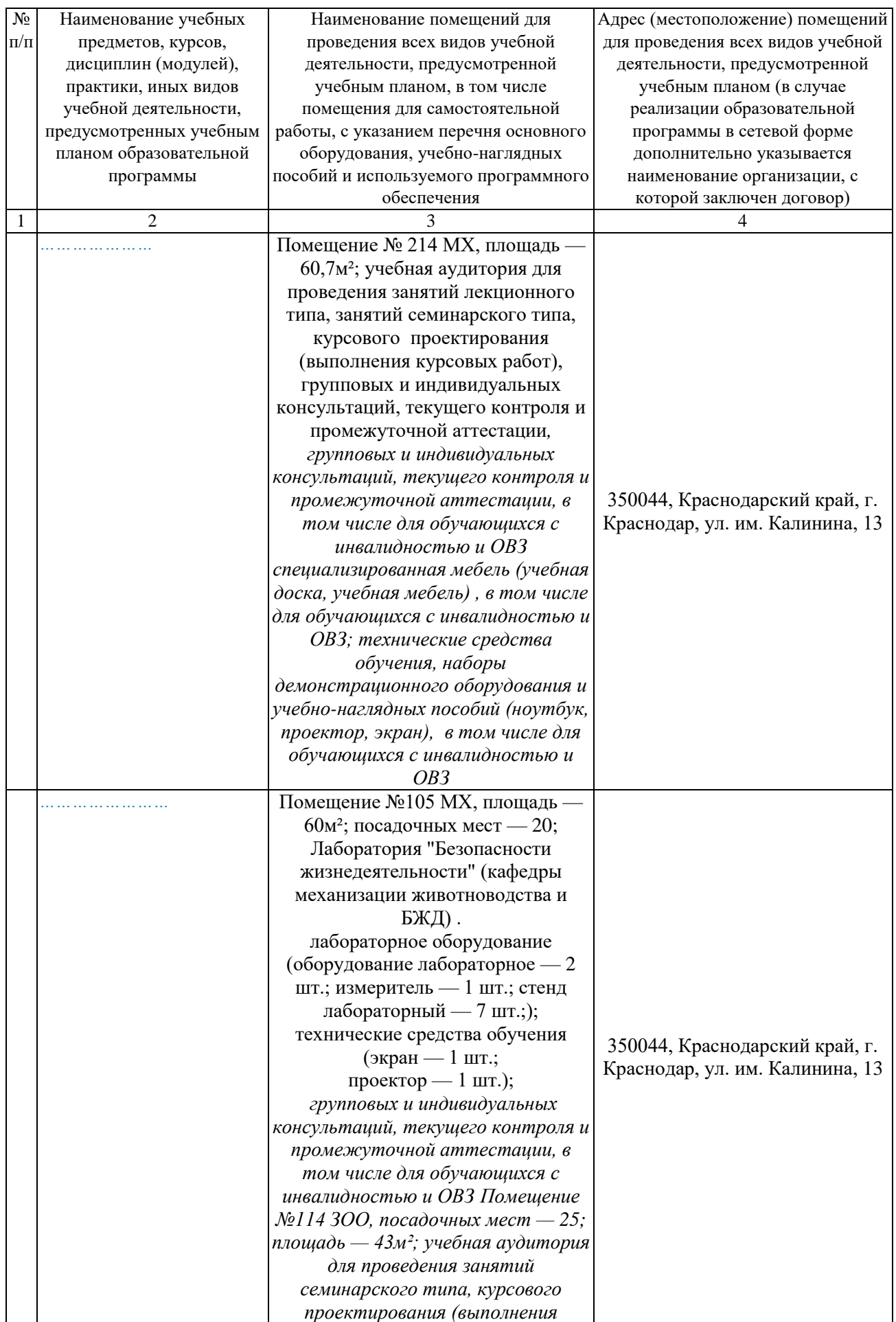

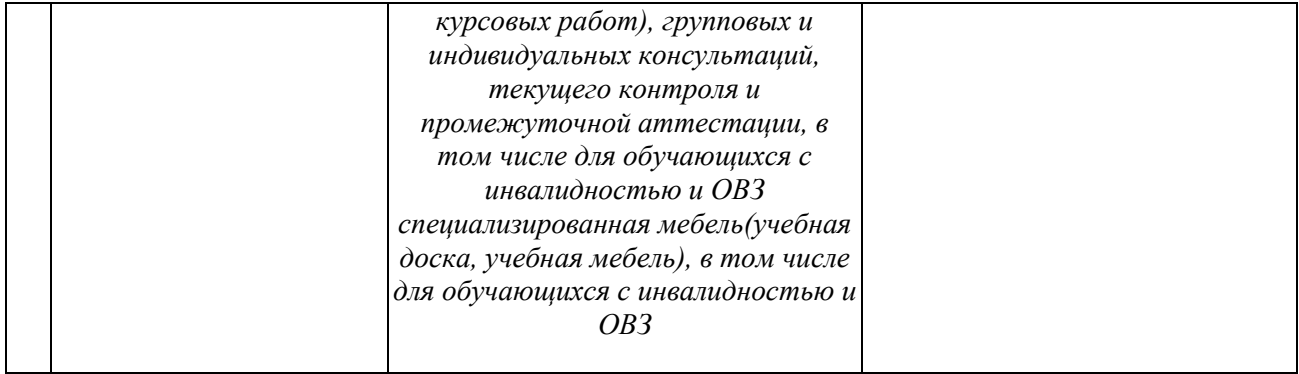